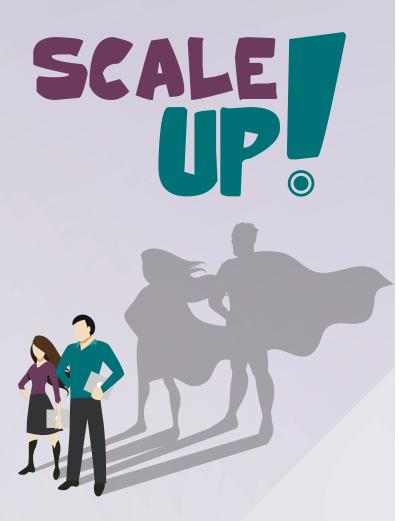

## The Business Game odoo

# odoo

This version is adapted for Odoo 17.

Scale-Up! The Business Game is a game published by Odoo S.A. under Creative Commons license BY-NC-SA.

Authors: Charline Louis, Fabien Pinckaers. Graphic Design: Nicolas Micheau, Csaba Fazekas. Publisher: Odoo S.A. Chaussée de Namur, 40 - 1367 Belgium

More information: odoo.com/scaleup

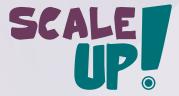

### Your Story

"I am done, I guit!" are the words you said to your manager 3 months ago. With \$50k of savings, you are ready to start a new adventure: launch the furniture business you have always dreamed of starting.

A month later, your company (MyOffice Inc.) is incorporated! The next step is to recruit a great team. After a few interviews, you hire Sophia as Sales Manager, Marc as Purchase Manager, and Paul as Secretary.

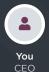

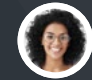

Sophia

Sales Manager

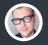

Marc

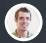

Purchase Manager

SEA

Paul Secretary

Paul helps you find an affordable office location. Now, it's time to start doing business: purchase your first products, market your company, sell those products, and, hopefully, make a profit!

The first game, "Buy & Sell", will help you set up your B2B business: from buying new products to selling and delivering them to customers. Once these processes are in place, you'll be able to choose from 6 other scenarios to develop your strategy:

- Launch a **point of sale** for consumers
- Offer extra services
- Manufacture your own products
- Manage your inventory with barcodes
- Sell online with an eCommerce website
- Recruit a new employee

Good luck with your new business!

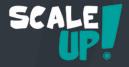

#### Game Rules

The game has 7 business cases, each with 8-10 cards. Start with the game "Buy & Sell", then play the others according to your strategy. For each card, follow these 3 steps:

1

2

Read the business case on the front of the card. Don't look at the back yet!

Complete the business process online on www.odoo.com. Take your time; the goal is to learn!

Compare what you did with the solution on the back of the card.

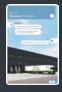

| Transit owner (ander been been all |                             |
|------------------------------------|-----------------------------|
| No the Antipart laws               | 100 (100 ( <b>box</b> ) 100 |
| Angen Tage and State               |                             |
| Next Sector ( Sector )             |                             |
|                                    |                             |

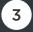

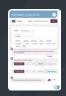

#### Your Score

Pile the cards front-side up if you found the solution before looking at the back (even if you did it differently). Pile the cards with their back-side up if you missed something in the solution. At the end of the game, count the stars in the bottom-right corner of each face. The following table defines your level of success:

| 16+         | 14-15 | 12-13 | 10-11      | 7-9 |
|-------------|-------|-------|------------|-----|
| <u>ዋዋዋዋ</u> | ₽₽₽₽  | ዏዏ    | <b>* *</b> | 7   |

## Buy & Sell

You are the CEO of **MyOffice Inc.**, a modern furniture retailer. To help your business grow, you have decided to set up an integrated management software.

Create your company's database on www.odoo.com through the "Start Now. It's free." button and select the Apps required for the following business flow:

| Create a product     | 1 |
|----------------------|---|
| Purchase large desks | 2 |
| Receive products     | 3 |
| Control the bill     | 4 |
| Sell products        | 5 |
| Deliver to customer  | 6 |
| Invoice customer     | 7 |
| Record payment       | 8 |
| Analyze profits      | 9 |

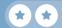

#### Install the apps • • • $\leftarrow \rightarrow C$ https://www.odoo.com $\equiv$ Start Now. It's Free CRM Sales Invoicing Accounting Inventory Purchase $\checkmark$ i These are the minimum set of apps required for the flow, but you can install more. Configure > If your company name starts with 'edu-', MyOffice Inc. the database will exist for 24 months and will be deleted afterwards without backup. edu-myoffice-inc.odoo.com 🖋 Your own country should be selected by United States default. The country defines the relevant taxes, charts of accounts and legal reports. Once finished, you will receive an email Start now > to activate your database and choose a password.

#### Buy & Sell Create a product

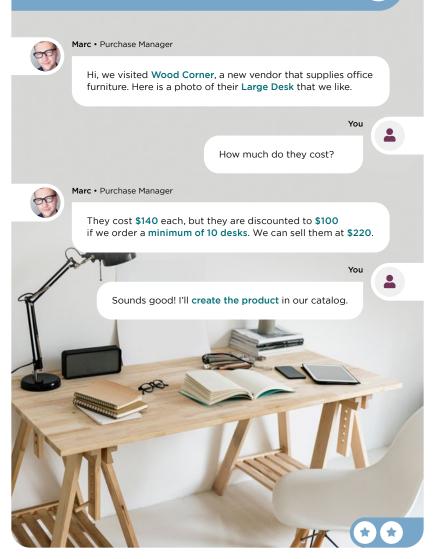

| Product Name                         |              |              |                                        | New                |            |
|--------------------------------------|--------------|--------------|----------------------------------------|--------------------|------------|
|                                      |              |              |                                        |                    |            |
| ☆ Large                              | e Desk       | <u> </u>     |                                        |                    |            |
| General Info                         | ormation     | Sales        |                                        |                    |            |
| Product Type                         | Storable     | Product -    | Sales Price                            | \$ 220.00          |            |
|                                      |              |              |                                        |                    |            |
| Any cost betwee<br>valuation will de |              |              |                                        | \$ 140.00          | nting      |
| valuation will de<br>General Info    | pend on futu |              | lered as correct, I<br>es.<br>Purchase | because the accour |            |
| valuation will de                    | pend on futu | ure purchase | lered as correct, l<br>es.             |                    | nting<br>≠ |

#### Buy & Sell Purchase large desks

Sophia, I plan to purchase Large Desks. What are your monthly sales estimates?

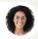

Sophia • Sales Manager

Between 9 and 12.

You

You

2

#### Ok, I'll purchase 10 desks to start with.

| Ρ   | urchas                           | se large                           | e desks            | 5              | 2                |
|-----|----------------------------------|------------------------------------|--------------------|----------------|------------------|
|     | Purchas                          | se Ord                             | lers ▶ Reques      | sts for Quota  | ation New        |
|     |                                  |                                    |                    |                |                  |
|     | Vendor                           | Wood Corner                        | •                  |                |                  |
|     | Products                         | Other Inform                       |                    |                |                  |
|     | Product                          | Quantity                           | Unit Price         | Taxes          | Subtotal         |
|     | Large Desk                       | 10.00                              | 100.00             | 15%            | \$ 1,000.00 🔟    |
|     | Add a line                       |                                    |                    |                |                  |
| (1) | Taxes vary by tax as the example | c <b>ountry.</b> Dependir<br>nple. | ng on your locatio | on, you may no | ot have the same |
| (   | Optionally, you                  | can send it by en                  | nail.              |                |                  |
|     | Send by Em                       | ail 🕨                              | RFQ                | RFQ Sent       | Purchase Order   |
|     | Confirm Ore                      | der 🕨                              | RFQ                | RFQ Sent       | > Purchase Order |
| ()  | This button take                 | es you directly to                 | the Receipt docu   | ment.          | Receipt 1        |

#### Buy & Sell **Receive** products

3

Incoming Call...

Hello, I'm the driver from Wood Corner.

I'll be at your warehouse in 5 minutes. Can you open a loading dock?

You

#### Ok, go to dock 3. I'll validate the receipt.

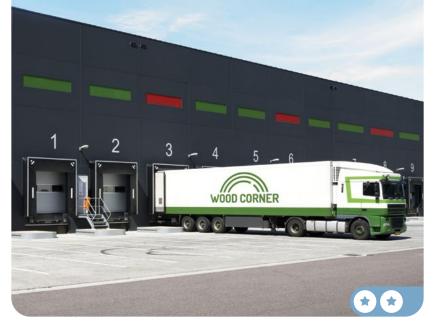

## Receive products

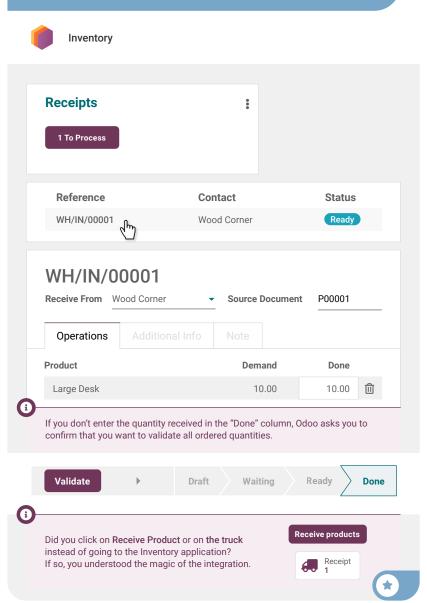

#### Buy & Sell Control the bill

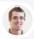

Paul • Secretary

Hi! Today, we've received a bill from the vendor.

I've put it on your desk, can you **create, check and validate it**? No need to pay it right now, the due date is in 2 months.

4

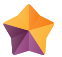

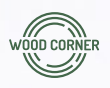

#### Wood Corner

1164 Cambridge Drive White Tanks, AZ 85340 United States accounting@wood-corner.com

#### MyOffice Inc

1725 Slough Avenue Scranton PA, 18540 United States

#### Invoice 2022/0123

| Description | Quantity | Unit Price | Amount      |
|-------------|----------|------------|-------------|
| Large Desk  | 10.00    | \$110.00   | \$1,100.00  |
|             |          | Subtotal   | \$ 1,100.00 |
|             |          | Tax        | \$ 165.00   |
|             |          | Total      | \$ 1,265.00 |

Please use the following communication for your payment: INV/2022/0123

Payment terms: 2 months

| Control th                                                                               | ne bill                                         |           |               | 4                |
|------------------------------------------------------------------------------------------|-------------------------------------------------|-----------|---------------|------------------|
| Accounting                                                                               | Vendors                                         | ▶ Bills   |               | New              |
| Vendor<br>Auto-Complete                                                                  | Wood Corner<br>Select a p. o.<br>P00001: \$ 1,0 | •         | Bill Da       | te <u> </u>      |
| Invoice Lines                                                                            | Optional Proc                                   | ducts     |               |                  |
| Product                                                                                  | Quantity                                        | Price     | Taxes         | Subtotal         |
| Large Desk                                                                               | 10.00                                           | 100.00    | 15%           | \$ 1,000.00      |
| Add a line                                                                               |                                                 |           |               |                  |
| Confirm                                                                                  | ۲                                               |           |               | Draft Posted     |
| Bonus Point • There<br>(\$1,000.00) and the<br>a message to the ve<br>send the message). | vendor bill (\$1,100.<br>ndor. You get an ex    | 00). When | this happens, | you usually send |
| You can generate a<br>Accounting > Vendo                                                 | ,                                               |           |               |                  |
| To: Followers of <b>"Draft</b>                                                           | Bill BILL/2022/0001"                            |           |               |                  |
|                                                                                          | ll 2022/0123, you c<br>eed upon. Please s       | •         |               |                  |
| © %                                                                                      |                                                 |           |               | Δ                |
| Send                                                                                     |                                                 |           |               |                  |

#### Buy & Sell Sell products

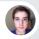

Brandon • Customer

#### Hi, Brandon from Azure Interior speaking.

I've seen beautiful wooden desks in your catalog. Can you send a quote for 3 desks to: brandon@game.odoo.com?

You

You'll get it by email right now!

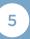

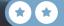

## Sell products

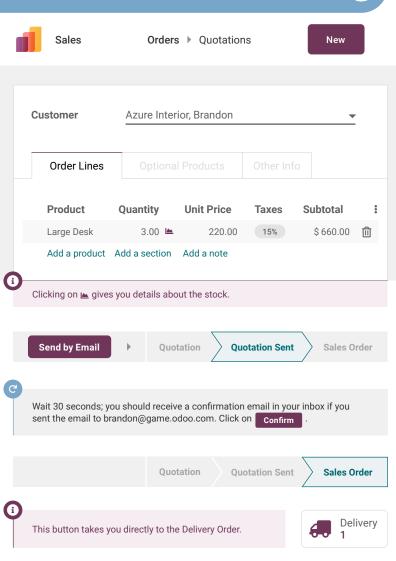

#### Buy & Sell **Deliver** to customer

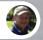

Roger • Inventory Manager

I'm in a meeting this morning.

Can you process and validate the delivery orders that are ready to be shipped today? Make sure that the one from Azure Interior is shipped.

Okay, I'll check this right away!

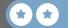

6

You

HI TAGILE

### Deliver to customer

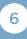

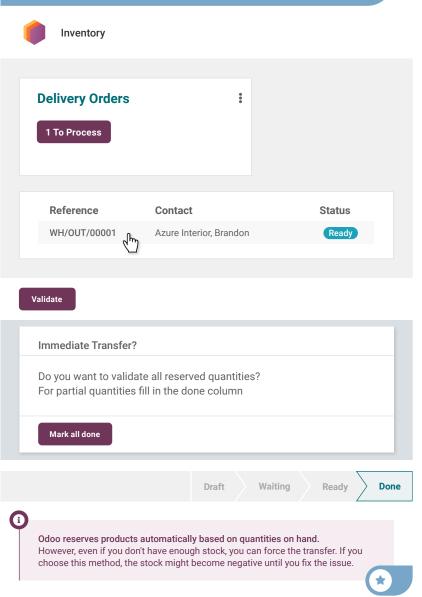

#### Buy & Sell Invoice customer

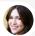

Anita • Accountant

Can you **invoice** the sales **orders** we have delivered? I'd like to invoice everything before the end of the month.

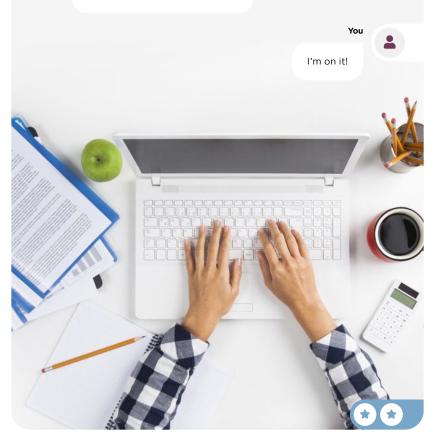

## Invoice customer

|    | Sales                                          | To Invoice  Vorders to Invoice |                |                     |  |
|----|------------------------------------------------|--------------------------------|----------------|---------------------|--|
|    |                                                |                                |                |                     |  |
|    | Number                                         | Customer                       | Total          | Invoice Status      |  |
|    | \$00001 ح                                      | Azure Interior, Brandon        | \$759.00       | To invoice          |  |
|    |                                                |                                |                |                     |  |
|    | Create Invoice                                 |                                |                |                     |  |
|    |                                                |                                |                |                     |  |
| () | Create Invoice                                 | Regu                           | ılar invoice   |                     |  |
|    | The other options "Do<br>(e.g., 20% or \$500). | own payment" allow you to      | invoice only a | part of the invoice |  |
|    | Create Draft Invo                              | ice                            |                |                     |  |
|    |                                                |                                |                |                     |  |

| Product    | Quantity | Price                  | Taxes  | Subtotal            |
|------------|----------|------------------------|--------|---------------------|
| Large Desk | 3.00     | 220.00                 | 15%    | \$660.00            |
|            |          | Untaxed an<br>Tax 15%: | nount: | \$660.00<br>\$99.00 |
|            |          | Total:                 |        | \$759.00            |

| Confirm | • | Draft | Posted |
|---------|---|-------|--------|
|         |   |       |        |

# Record payment

Inbox (1)

 $\sim$ 

PAYMENT NOTIFICATION \$759.00 from Azure Interior Communication: "INV/2022/00001 - 3 large desks"

You

8

Let's register this payment in the invoice.

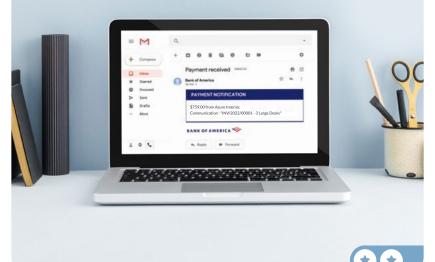

### Record payment

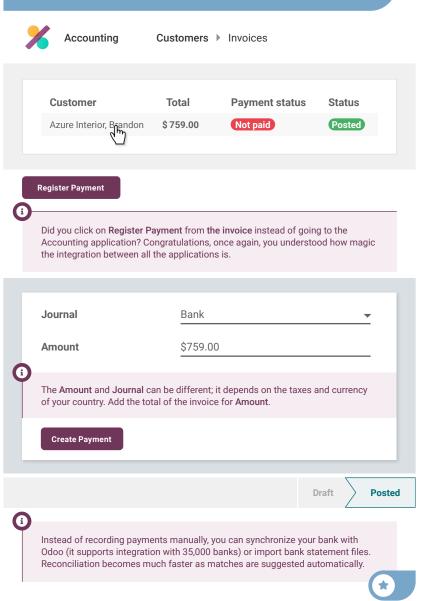

#### Buy & Sell Analyze profits

Can you tell me the net profit for this year? I need it for a board meeting tomorrow. 9

You

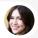

Anita • Accountant

Let me check the Profit & Loss report.

## Analyze profits

| ×    | Accounting                                                           | Reporting >    | Profit and Loss |   |  |
|------|----------------------------------------------------------------------|----------------|-----------------|---|--|
| star | ou are looking for a<br>t typing letters on t<br>earch across all me | he home screen | /profit         | ٩ |  |

|                  | Continental | Anglo-saxon | Anglo-saxon<br>w/ perpetual valuation |
|------------------|-------------|-------------|---------------------------------------|
| Income           | 660.00€     | \$ 660.00   | \$ 360.00                             |
| Operating Income | 660.00€     | \$ 660.00   | \$ 660.00                             |
| Cost of Revenue  |             |             | - \$ 300.00                           |
| Expenses         | 1000.00€    |             |                                       |
| Expenses         | 1000.00€    |             |                                       |
| Depreciation     |             |             |                                       |
| Net Profit       | - 340.00 €  | \$ 660.00   | \$ 360.00                             |

(1)

Depending on your national principles for accounting (Continental or Anglo-Saxon), you should have a net profit of - €340 or + \$660. In Continental accounting, the expense is recorded at the time of the purchase. In Anglo-Saxon accounting, the expense is recorded once the goods are sold (in the Cost of Revenue account).

#### **Congratulations!**

What's next? Choose your strategy:

Run a Store Start selling in your showroom.

Manufacture Build your own products. Sell Services Target new customer segments.

Sell Online Create an eCommerce website.

## Run a Store

To grow your business, you plan to launch a showroom for B2B customers, and a shop for B2C customers, where they can test and buy products directly.

Install the Point of Sale app.

| Import products        | 1 |
|------------------------|---|
| Configure cash control | 2 |
| Sell 3 LED lamps       | 3 |
| Cash out money         | 4 |
| Sell with an invoice   | 5 |
| Return 1 LED lamp      | 6 |
| Control cash           | 7 |
| Analyze the POS sales  | 8 |

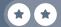

## Install the apps

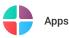

Point of Sale User-friendly PoS interface for shops and restaurants

Activate

(

In the application **Point of Sale** > **Configuration** > **Payment Methods**, you can add other payment methods, such as credit cards.

:

#### Run a Store Import your products

Roger, I'd like to sell products in the showroom.

1

You

You

Can you give me a list of the accessories we can easily sell on-site?

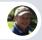

Roger • Inventory Manager

Sure, no problem! Here's the document with all product accessories information: www.odoo.com/r/pos-products

Great, I'll import this file directly into the system!

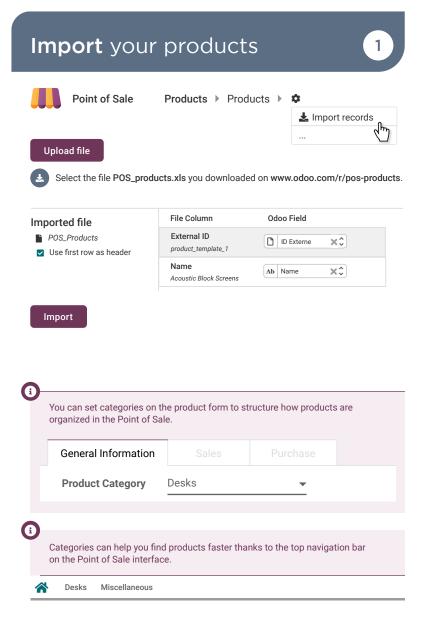

#### Run a Store Configure cash control

Anita, I'm opening the shop. I'll need some cash for the **Opening balance**. Do you have some? Anita • Accountant

Sure. I can give you \$550.

You

You

2

2

Great! I'm opening a new session with this.

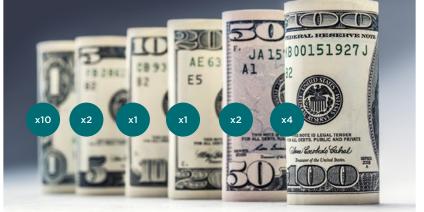

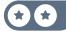

| Configure cash control 2 |               |             |            |   |  |
|--------------------------|---------------|-------------|------------|---|--|
| <b>III</b>               | Point of Sale | Dashboard 🕨 | New Sessio | n |  |
|                          |               |             |            |   |  |
|                          | Opening C     | ash Control |            |   |  |
|                          | Opening cash  | 1           |            |   |  |
|                          | 550           |             | × O        |   |  |
|                          | Opening note  | 2           |            |   |  |
|                          | Add an oj     | pening note |            |   |  |
|                          | Open sessio   | on          |            |   |  |
|                          |               |             |            |   |  |
| C                        |               |             |            |   |  |

You can use the **()** icon to avoid calculating the amount available. Simply add the number of banknotes and coins you have for each value.

1

The **Notes** field allows you to add extra information. These notes will reappear upon closing the Point of Sale session.

# Run a Store Sell 3 LED lamps

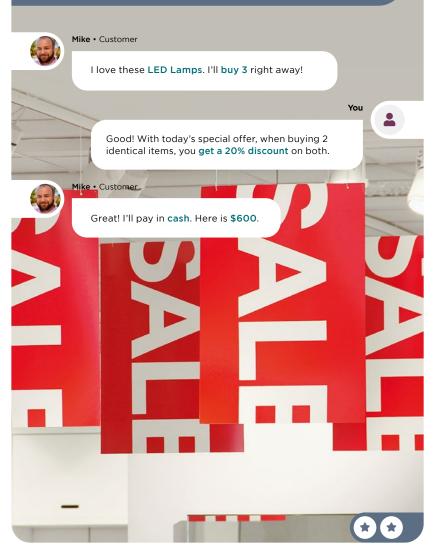

Sell 3 LED lamps

| LED Lamp<br>2.00 Unit(s) at \$ 200<br>With a 20% discount | .00 / Unit                                          | \$ 320.00    |             |                        | C                       |
|-----------------------------------------------------------|-----------------------------------------------------|--------------|-------------|------------------------|-------------------------|
| <b>LED Lamp</b><br><b>1.00</b> Unit(s) at \$ 200          | <b>.ED Lamp</b><br>1.00 Unit(s) at \$ 200.00 / Unit |              | \$ 200.00   |                        | LED Lamp<br>\$ 200.00   |
|                                                           |                                                     |              |             |                        |                         |
|                                                           | <b>Total: \$ 598.00</b><br>Taxes: \$ 78.00          |              |             |                        |                         |
| Customer                                                  | 1                                                   | 2            | 3           | Qty                    |                         |
|                                                           | 4                                                   | 5            | 6           | Disc<br>ຝາງ            |                         |
| >                                                         | 7                                                   | 8            | 9           | Price                  |                         |
| Payment                                                   | +/-                                                 | 0            | ٠           | $\otimes$              |                         |
| Cash                                                      |                                                     | 600          | ).00        | 8                      | <b>&gt;</b><br>Validate |
| i)<br>If your database's cou<br>to input will be over 6   |                                                     | igher tax ra | ates, the c | ash amoun <sup>.</sup> | t that you'll have      |
| You can also add pro                                      | ducts in the                                        | e Point of S | Sale by sc  | anning their           | r barcode.              |

#### Run a Store Cash out money

Anita • Accountant

It's lunch time! Your sandwich has just arrived!

TEDDAN

740

The delivery guy is here and I'm **\$12** short to pay the order. Can you help me out with a **Cash Out**?

Ok, I'll come right away with the money!

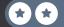

4

You

|                                                                                             | ? ≡           |
|---------------------------------------------------------------------------------------------|---------------|
|                                                                                             | Orders        |
|                                                                                             | Cash In/Out   |
|                                                                                             | Backend       |
|                                                                                             | Close Session |
|                                                                                             |               |
|                                                                                             |               |
|                                                                                             |               |
| Cash In Cash Out \$-12                                                                      |               |
|                                                                                             |               |
| Sandwiches Anita                                                                            | ר             |
| Sandwiches Anita                                                                            |               |
| Confirm \$ -12.00                                                                           |               |
|                                                                                             |               |
|                                                                                             |               |
| If a printer is connected, the system will print a receipt for each amo<br>been cashed out. | ount that has |
|                                                                                             |               |
|                                                                                             |               |
|                                                                                             |               |
|                                                                                             |               |

4

You can continue selling even if you are disconnected from the internet. The system keeps track of all sales and syncs them once it gets back online.

a

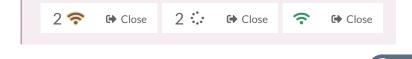

#### Run a Store Sell with an invoice

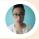

Jennie • Customer

Hi, I'll take this **whiteboard**. Is it possible to get an **invoice**?

Sure. Can I have your name, address and phone number, please?

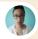

Jennie • Customer

Yes, my name is Jennie Fletcher, 3000 Hannah Street, New York NY 100001. My phone number is (444)-666-9111.

I'll pay cash. Here is \$200.

5

You

### Sell with an invoice

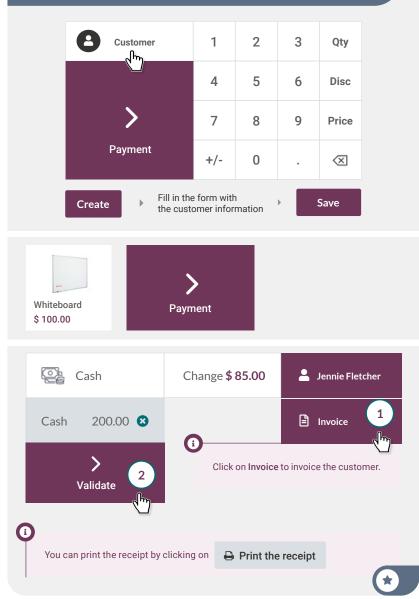

# Run a Store **Return** 1 LED lamp

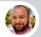

Mike • Customer

Hi, I came this morning and bought 3 LED Lamps. But actually, I don't need this one. **Can I return it**?

You

.

6

Sure, no problem!

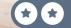

# Return 1 LED lamp

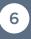

| > New Order                                               | Þ                                                     | 🕽 Refund                                                                                                    |                             |
|-----------------------------------------------------------|-------------------------------------------------------|----------------------------------------------------------------------------------------------------|-----------------------------|
| Receipt Number                                            |                                                       | Total                                                                                                    | Status                      |
| Order 00001-001-                                          | 0002                                                  | \$ 115.00                                                                                                    | Paid                        |
| Order 00001-001-                                          | 0001                                                  | \$ 598.00                                                                                                    | Paid                        |
| LED Lamp<br>1,00 Units x \$ 230.00 / U<br>To Refund: 1.00 | nits <b>\$ 230.</b>                                   | 00 1                                                                                                    | ><br>Refund                 |
| ><br>Payment                                              | Cash -:                                               | 230.00 🙁 🕨                                                                                                    | <b>&gt;</b><br>Validate     |
| Configuration  Settings product to refund, select         | to activate the <b>C</b><br>t the product <b>Gift</b> | d. For this, in the backen<br>coupons. Then, after sele<br>Card. Upon validating th<br>code to download or print | cting the<br>e payment, the |
| LED Lamp<br>-1.00 Unit(s) at \$                           | 200 / Units                                           |                                                                                                    | \$ -230.00                  |
| Gift Card<br>1.00 Unit(s) at \$                           | 200 / Units                                           |                                                                                                    | \$ 230.00                   |
|                                                           |                                                       | Tota                                                                                                    | al: \$ 0.00                 |
|                                                           |                                                       |                                                                                                    |                             |

# Run a Store Control cash

Dave, I have to go. Can you close the shop and calculate the **Closing Balance**? You'll need to add all the coins and bills you have in the register drawer.

7

You

Dave • Showroom Salesman I'm on it!! TOT

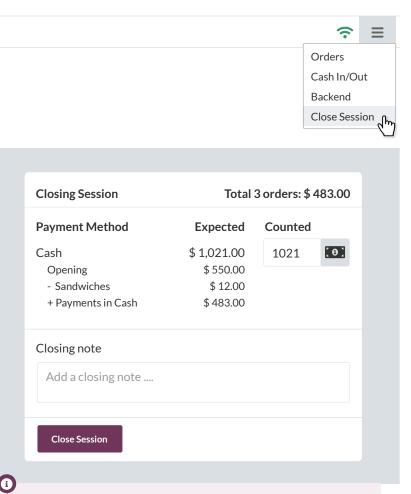

You started this session with **\$550**. Then you sold 3 lamps and the whiteboard (**\$598 + \$115**), helped Anita out (**\$-12**), and refunded one lamp (**\$-230**). You should have a total of **\$1,021**.

Figures might change depending on the taxes in your country.

# Run a Store **Analyze** the POS sales

8

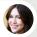

Anita • Accountant

So how was your day? Are you happy with the results?

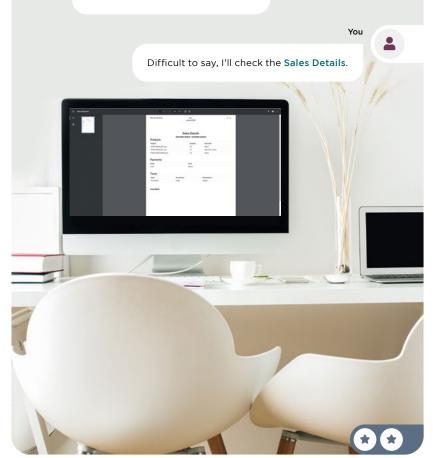

# Analyze the POS sales

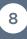

| Sales Details |                    |
|---------------|--------------------|
| Start Date    | Yesterday's date 👻 |
| End Date      | Today's date 🗸 🗸   |

| Sales                                                                                                    |                                                              |                                                                          |                                                                                                    |
|----------------------------------------------------------------------------------------------------|--------------------------------------------------------------|--------------------------------------------------------------------------|----------------------------------------------------------------------------------------------------|
| Product Category                                                                                                    | Product                                                      | Quantity                                                                 | Total (VAT excluded                                                                                        |
|                                                                                                    |                                                              | 4.0                                                                      | 620.000                                                                                                    |
|                                                                                                    | [FURN_0003] LED Lamp                                         | 2.0                                                                      | 320.00€ Disc: 20.09                                                                                        |
|                                                                                                    | [FURN_0003] LED Lamp                                         | 1.0                                                                      | 200.004                                                                                                    |
|                                                                                                    | [FURN_0009] Whiteboard                                       | 1.0                                                                      | 100.004                                                                                                    |
| Total                                                                                                    |                                                              | 4.0                                                                      | 620.00                                                                                                    |
| Taxes on sale                                                                                                    | s                                                            |                                                                          |                                                                                                    |
| Name                                                                                                    | Tax Amor                                                     | int                                                                      | Base Amoun                                                                                                 |
| 21%                                                                                                    | 130.2                                                        | 0€                                                                       | 620.00                                                                                                    |
| Press and the second second se |                                                              |                                                                          |                                                                                                    |
| Total<br>Refunds<br>Product Category                                                                                                    | Product                                                      | Quantity<br>-1.0                                                         | Total (VAT excluded                                                                                        |
| Refunds                                                                                                    |                                                              | Quantity                                                                 | Total (VAT excluded                                                                                        |
| Refunds<br>Product Category                                                                                                    |                                                              | Quantity<br>-1.0<br>-1.0                                                 | Total (VAT excluded<br>-200.004<br>-200.004                                                                |
| Refunds                                                                                                    | Product                                                      | Quantity<br>-1.0                                                         | Total (VAT excluded<br>-200.004<br>-200.004                                                                |
| Refunds<br>Product Category<br>Total                                                                                                    | Product<br>[FURN_0003] LED Lamp                              | Quantity<br>-1.0<br>-1.0                                                 | Total (VAT excluded<br>-200.004<br>-200.004                                                                |
| Refunds<br>Product Category<br>Total                                                                                                    | Product<br>[FURN_0003] LED Lamp                              | Quantity<br>-1.0<br>-1.0<br>-1.0                                         | Total (VAT excluded<br>-200.000<br>-200.000<br>-200.000                                                    |
| Refunds<br>Product Category<br>Total<br>Taxes on refu                                                                                                    | Product<br>[FURN_0003] LED Lamp<br>Inds                      | Quantity<br>-1.0<br>-1.0<br>-1.0                                         | Total (VAT excluded<br>-200.00<br>-200.00<br>-200.00<br>-200.00<br>Base Amoun                              |
| Refunds<br>Product Category<br>Total<br>Taxes on refu<br>Name                                                                                                    | Product<br>(FURN_0003) LED Lamp<br>Inds<br>Tax Amor          | Quantity<br>-1.0<br>-1.0<br>-1.0<br>-1.0<br>-1.0<br>-1.0<br>-1.0<br>-1.0 | Total (VAT excluded<br>-200.00<br>-200.00<br>-200.00<br>-200.00<br>Base Amoun<br>-200.00                   |
| Refunds<br>Product Category<br>Total<br>Taxes on refu<br>Name<br>21%<br>Total                                                                                                    | Product<br>[FURN_0003] LED Lamp<br>Inds<br>Tax Amon<br>-42.0 | Quantity<br>-1.0<br>-1.0<br>-1.0<br>-1.0<br>-1.0<br>-1.0<br>-1.0<br>-1.0 | Total (VAT excluded<br>-200.00<br>-200.00<br>-200.00<br>-200.00<br>Base Amoun<br>-200.00                   |
| Refunds<br>Product Category<br>Total<br>Taxes on refu<br>Name<br>21%                                                                                                    | Product<br>[FURN_0003] LED Lamp<br>Inds<br>Tax Amon<br>-42.0 | Quantity<br>-1.0<br>-1.0<br>-1.0<br>-1.0<br>-1.0<br>-1.0<br>-1.0<br>-1.0 | 620.00<br>Total (VAT excluded<br>-200.00<br>-200.00<br>-200.00<br>Base Amoun<br>-200.00<br>-200.00<br>Tota |

# Sell Online

Locally, the MyOffice brand is recognized for its quality and service. It's time to go global and establish a web presence to showcase your great products. You plan to set up an eCommerce store where customers can view your catalog, customize products, buy online, and track their orders.

**Install the eCommerce App** and configure an "Online shop" for an **office furniture business.** 

| Design your homepage          | 1 |
|-------------------------------|---|
| Improve SEO                   | 2 |
| Create a product page         | 3 |
| Set up a product configurator | 4 |
| Test your ecommerce           | 5 |
| Cross-sell to customers       | 6 |
| Write a blog post             | 7 |

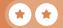

# Install the app

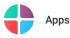

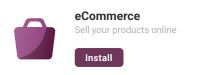

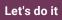

I want an online store for my

furniture accessories supplier business

with the main objective to develop the brand.

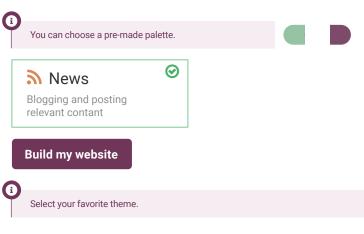

•

# Sell Online Design your homepage

I'm launching our new website. Any idea what we should put on our homepage?

1

2

You

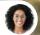

Sophia • Sales Manager

I like websites with a **cover at the top**, customized with an office **image** as the background.

I would put some key numbers like 700+ happy customers, 35 employees, 120+ designed products, and 4-year guarantee. I would love to see an animated shape in the background of this block.

Then, we can add 3 columns: "You Customize", "We Design", and "We Manufacture".

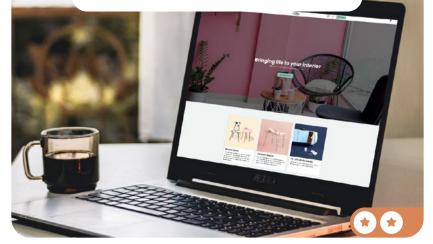

# Design your homepage

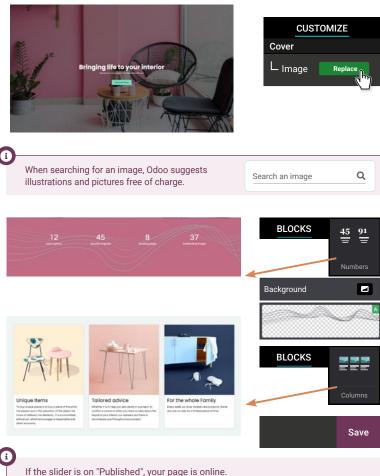

🕑 Published 🔒

You can test it on your smartphone when it's online!

🖋 Edit

+ New

# Sell Online

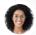

Sophia • Sales Manager

I cannot find our website on Google when I search for "desks". Can we optimize the Search Engine Optimization (SEO)?

2

You

I'll target **keywords** people are looking for on Google, with the promote tool.

The promote tool will help us to understand what needs to be changed on our product page in order to improve the SEO.

Once I **make the changes suggested by the tool**, our product will have more chances to appear in the first pages of results from the Google search.

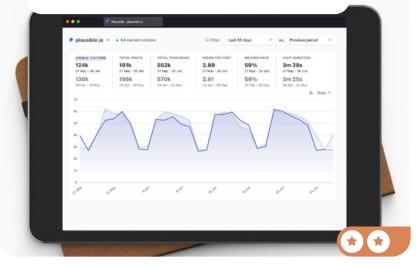

# Improve SEO

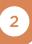

| Website                                                 | Site 🕨 | Optimize SEO                                                                                            |
|---------------------------------------------------------|--------|----------------------------------------------------------------------------------------------------|
|                                                         |        |                                                                                                    |
| Title ?                                                 |        | Preview                                                                                                 |
| Desk Manufactured on                                    | Demand | Desk Manufactured on Demand                                                                             |
| Description ③                                           |        | https://myoffice-inc.odoo.com/                                                                          |
|                                                         |        | The description will be generated by search<br>engines based on page content unless you<br>specify one. |
| Keywords                                                |        |                                                                                                    |
| Desks                                                   |        | English (US) 🗸 Add                                                                                      |
| Keyword H1 H2                                           | TDC R  | elated keywords                                                                                         |
| Desks 🗸                                                 | ~      | for sale near me for home office                                                                        |
|                                                         | v      | with drawers for small spaces deskspacing                                                               |
| Most " <b>desks</b> " searches<br>By adding these keywo | -      | related to "for home office" searches.<br>attract more visitors.                                        |

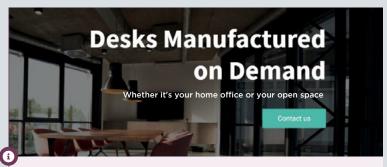

You can change the home page description based on the Related keywords.

# Sell Online Create a product page

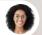

Sophia • Sales Manager

Love the new website! Can we start selling our new **Office Chairs** online?

# Ok, I'll create the product page on the website with a \$120 price tag.

3

You

Sophia • Sales Manager

Perfect, and don't forget to add a description on the chair. For this, get inspired from the results from the **Optimize SEO** pop-up.

| Create a proc | luct page                     | 2                       | 3      |
|---------------|-------------------------------|-------------------------|--------|
|               | C Published                   | d 📮 🕂 New               | 🖋 Edit |
|               | New Product Product Name:     | Office Chair            | ×      |
| Page Product  | Sales Price<br>Customer taxes | \$ 120.00<br><b>15%</b> |        |
|               | Save                          |                         |        |

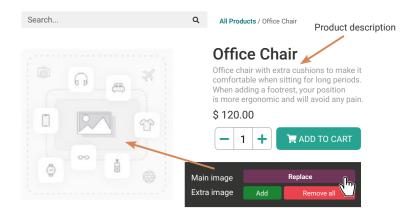

1

Bonus Point • Check if your product is published in the top-right corner; otherwise, visitors can't access the page. You get an extra 🕜 if you thought about publishing it.

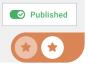

# Sell Online Set up a product configurator

onhia

The chairs are selling like crazy. Good job! But people are asking for different colors and sizes.

Ok, I will activate the variants feature and configure it for the chair product.

What are the options?

4

They come in 4 colors: Grey (R130, G130, B150), Black (R0, G0, B0), White (R255, G255, B255), and Purple (R113, G75, B103), and in 3 sizes: Small, Medium, and Large.

#### **Set up** a product configurator 4 Configuration Settings < Sales **Product Catalog** Variants $\checkmark$ Save Sell variants of a product using attributes (size, color, etc.) Sales Products Products Office Chair ☆ Office Chair Attributes & Variants Attribute Values Size Small Medium Color Create "Color" Create and edit Attribute Name Color **Display Type** Color Attribute Value Value Is custom va Grev 俞 150 130 130

# Sell Online **Test** your ecommerce

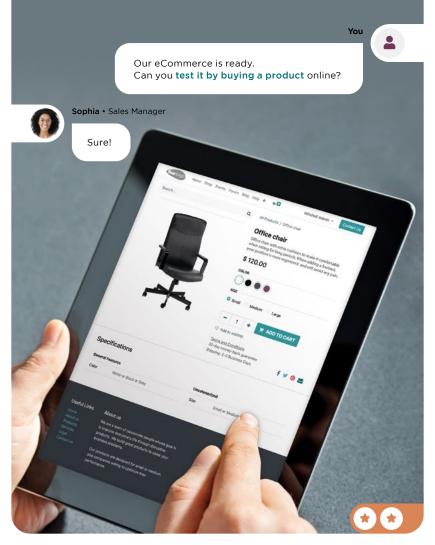

## Test your ecommerce

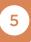

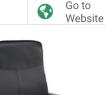

### **Office Chair**

Office chair with extra cushions to make it comfortable when sitting for long periods. When adding a footrest, your position is more ergonomic and will avoid any pain.

#### \$120.00

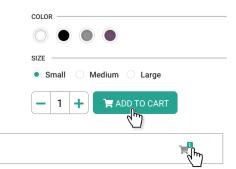

Review Order > Shipping > Payment

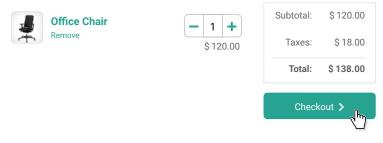

#### Review Order > Shipping > Payment

By default, Odoo suggests Stripe as the payment provider, but you can change the payment method by clicking on → Add payment providers You can then activate Paypal, or any credit card, by configuring one of the available payment providers (Authorize.net, Ayden, Mollie, Ogone, etc.).

# Sell Online **Cross-sell** to customers

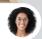

Sophia • Sales Manager

Last month, we made \$350k in revenue through the website, with an average cart size of \$250. Can we cross-sell to customers by suggesting **optional** products?

Yes, let's create a new product, "Warranty", that will be suggested as an additional option for the chair. The warranty will be valid for 3 years and cost \$50.

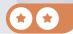

6

You

| Cross-sell to customers                   | 6     |
|-------------------------------------------|-------|
| Website eCommerce > Products              | New   |
| ☆ Warranty: 3 years                       |       |
| General Information Attributes & variants |       |
| Product Type Service Sales Price          | \$50  |
| New Products<br>Warran 3 years            |       |
| Price: \$ 120.00                          |       |
| General Information Attributes & variants | Sales |
| Optional Products Warranty: 3 years ×     | ·     |

Once the product is set up, test it by adding a chair to your cart. You should see a popup offering you the option to add a warranty. You can use this crossselling strategy by suggesting accessories and optional products. Upselling is also possible, by using alternative products.

# Sell Online Write a blog post

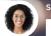

Sophia • Sales Manager

I love the **new warranty service**. It would be great to write a **news** article about it.

Ok, I'll **setup a blog** on our website and **write the first post.** 

7

You

# Write a blog post 7 Image: State of the state of the st

| New Blog Po | ost                  | × |
|-------------|----------------------|---|
| Select Blog | News                 | • |
| Title       | New warranty service |   |

**i** 

To set a cover for your blog, click on the title, then click on the or icon next to the "Background" option.

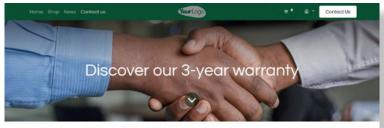

All Blogs / News / Discover our 3-year warranty

An extension of the warranty to enjoy your furniture even more !

# Sell Services

As your business grows, more and more companies come to you to (re-)furnish their offices. To help your customers evaluate their needs, you decide to launch an Office Design service. For this new project, you will work with Audrey, an interior designer, who will make the designs for your prospects.

**Install the 2 Apps** required for the new office design project. It will follow this business flow:

| Set up a project        | 1 |
|-------------------------|---|
| Configure a product     | 2 |
| Sell the design service | 3 |
| Schedule a meeting      | 4 |
| Record timesheet        | 5 |
| Plan the work           | 6 |
| Timesheet on subtasks   | 7 |
| Invoice customer        | 8 |

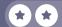

# Install the apps

| M     | odule Name | Author    | Website                            |
|-------|------------|-----------|------------------------------------|
| Pr    | oject      | Odoo S.A. | https://www.odoo.com/app/project   |
| 🗹 Tir | mesheets   | Odoo S.A. | https://www.odoo.com/app/timesheet |

# Sell Services Set up a project

I'll **create the project "Office Design**" to structure our services. What are the steps involved in designing an office?

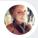

Audrey • Interior Designer

It starts with an **onsite meeting** to check their office and gather information. Then I prepare 2 or 3 **design proposals** for the style. Based on their feedback, I model a **floor plan**, then a sales rep does the **quotation** with the necessary service, and if it's confirmed, we start the **work**.

You

1

You

Ok, thanks. I'll create the stages and also set the email address "design@" on the project, to ease the creation of tasks and so customers have a direct contact.

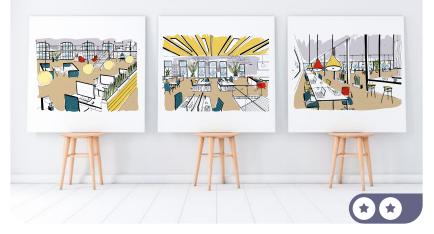

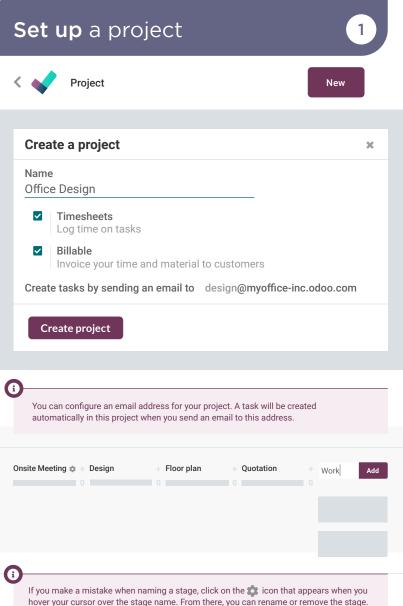

You can also easily restructure the process over time using drag & drop on columns.

\*

## Sell Services Configure a product

9

Sophia • Sales Manager

Did you get the opportunity to think about the sales price of our service?

Yes, I checked our competitors and our expenses and I have settled on a price of **\$50 per hour**.

I'll **create a product "Office Design Service"** that you can use in your quotations. I'll **configure it** to generate tasks for every sales order.

You

| configure a p                       | oroduct                                   | 2                                                                                                    |
|-------------------------------------|-------------------------------------------|----------------------------------------------------------------------------------------------------|
| Sales                               | Products 	▶ Products                      | New                                                                                                    |
| Can be Sold                         | Can be Purchased<br>Attributes & Variants | Sales                                                                                                    |
| If Product Type is set as Ser       | vice, the sales order can gener           |                                                                                                    |
| Invoicing policy<br>Create on Order | Based on Timesheets<br>Task               | •                                                                                                    |
| Project<br>Unit of Measure          | Office Design<br>Hours                    | •<br>•                                                                                                    |
|                                     | Sales  Product Name                       | Product Name         ☆ Office Design Service         ✓ Can be Sold         Can be Sold         Can be Sold         General Information         Attributes & Variants         Product Type         Service         Yalance         Product Type is set as Service, the sales order can generat This helps you organize your service activities according to the service of the service         Invoicing policy       Based on Timesheets         Create on Order       Task         Project       Office Design |

Bonus Point • You could have set *Project & Task* or *Project* in Create on Order. Both are valid options, but you get an extra 🕥 if you chose *Task*. It's more efficient to manage all tasks in the same project as you only have one task per customer to track.

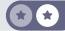

# Sell Services Sell the design service

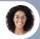

Sophia • Sales Manager

I just confirmed our first quotation for "**The Jackson Group**"! We sold an **Office Design Service**, estimated at **20 hours**. The customer was amazed by our offer and **confirmed the order** right away!

> Awesome! I'll **check if the task has been created** automatically for Audrey.

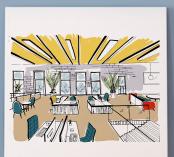

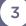

You

# Sell the design service

| Sales                 | Orders 🕨 0      | )uotatio | ns     |                     | New                             |
|-----------------------|-----------------|----------|--------|---------------------|---------------------------------|
| Customer              | The Jackson Gro | oup      |        | •                   |                                 |
| Order Lines           |                 | lucts    | Ot     |                     |                                 |
| Product               | Qty             | Unit P   | rice   | Taxes               | Subtotal                        |
| Office Design Service | 20.00           | 5        | 0.00   | 15%                 | \$1,000.00                      |
|                       |                 | Ur       |        | Amount:<br>Tax 15%: | <b>\$ 1,000.00</b><br>\$ 150.00 |
|                       |                 |          |        | Total:              | \$ 1,150.00                     |
|                       |                 |          |        |                     |                                 |
| Confirm               | Quotation       | Qu       | otatio | n Sent              | Sales Orde                      |

A task has been generated automatically with this Sales Order. Navigate easily thanks to the links on the top of the screen.

Projects 1

6

## Sell Services Schedule a meeting

You should have a new task for "The Jackson group" under the Office Design project. Can you schedule the **initial meeting**?

4

You

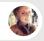

Audrey • Interior Designer

Sure! First, I'll star the task as a priority.

Then, I'll schedule a meeting with the customer next week. Once my meeting is done, I'll work on the design proposal.

# Schedule a meeting

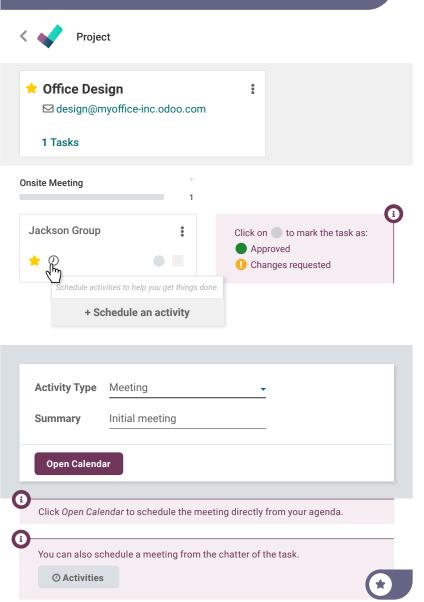

# Sell Services **Record** timesheet

Audrey, as we charge customers based on hours spent, don't forget to record your timesheet on tasks with the "Start" button.

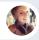

#### Audrey • Interior Designer

Ok, I've been working on the design for the past 2 hours. I'll log the time I spent.

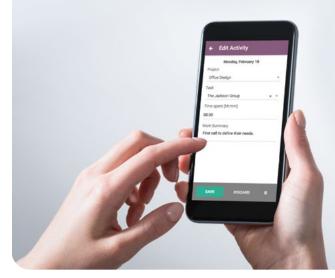

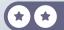

5

You

#### **Record** timesheet 5 Timesheet 02:03:22 START STOP Office Design S00002 : Office Design S... Working on the Design Mon, Wed, Thu, Tue, 0:30 а Office Design / S00083: Office De... i By default, time is rounded up by the quarter. You can change this in the Settings menu. i Timesheets can be created in 2 ways: via the timer on the grid ("Start" button) or directly from the task. Both methods provide the same result. Timesheets Date Employee Description Hours Spent \Xi 07/18/2023 Michell Admin 1st draft design 02:00 🔟 Add a line

# Sell Services Plan the work

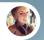

Audrey • Interior Designer

I just had The Jackson Group on the phone. They validated the design! They've confirmed that we can in 2 weeks.

I will split the onsite work into 2 sub-tasks. One will be for painting walls and floors, and the other for installing furniture.

Good idea!

You

You

6

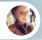

Audrey • Interior Designer

I will **allocate 11 hours** (1.5 days) for **walls and floors** and **7 hours** (1 day) for the **furniture** task.

You can set up the **planned dates** at the same time. And don't forget to move the Jackson Group **task to the "Work" stage**.

# Plan the work

6

Project

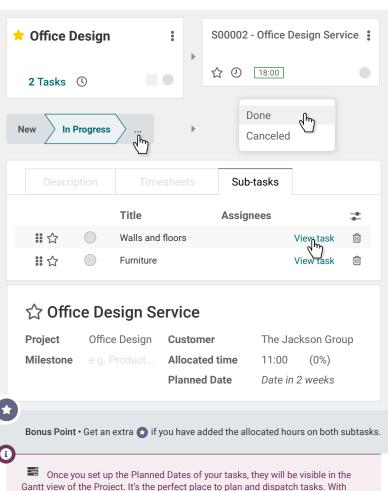

Gantt view of the Project. It's the perfect place to plan and dispatch tasks. With extra configuration, you can have task dependencies, which are used to define interrelationships between tasks. They determine the order in which tasks must be performed.

#### Sell Services **Timesheet** on substasks

3 weeks later - You

7

2

How did the painting job go last week? Is the "Walls and floors" sub-task done?

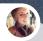

Audrey • Interior Designer

Yes, Ernest, our new colleague, was busy delivering the material for 2 hours. The floor took him 5 hours and, he finished painting everything in 4 hours.

Yesterday, we spent the **day** assembling and placing the **furniture** according to the plan!

You

Great! Don't forget to timesheet all the jobs and to mark the subtasks as Done!

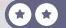

| Timesheet                                            | neeting Design Fl      | KS 7                                                                                                    |
|------------------------------------------------------|------------------------|----------------------------------------------------------------------------------------------------|
| Project Office De                                    |                        | The Jackson Group<br>ne 11:00 (0%)<br>Sub-tasks                                                                                          |
| Employee<br>Ernest<br>Create "Ernest<br>Create and E | ( <sup>1</sup> )       | Hours Spent ≢                                                                                                    |
| Description<br>Employee                              | Timesheets Description | Sub-tasks<br>Hours Spent 葦                                                                                                    |
| 🛔 Ernest                                             | Material               | 02:00 间                                                                                                    |
| Ernest                                               | Working on the floo    | r 05:00 面                                                                                                    |
| 👗 Ernest                                             | Painting               | 04:00                                                                                                    |
| app by going to the <b>Tim</b>                       | n Service              | ts. Do it directly from the <b>Project</b><br>r open the <b>Timesheets app</b> . If<br>spent.<br>● Approved<br>② Cancelled<br>③ Done Shy |

## Sell Services

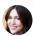

Anita • Accountant

Can you check if we still have sales orders to invoice? I'd like to invoice everything before the end of the month.

You

8

I will create the draft invoices, check them and validate them.

| Orders to Invoice | •                   | Q, brach.              | . 14/4 ( ) <b>B B h # P 0</b> |                    |
|-------------------|---------------------|------------------------|-------------------------------|--------------------|
| Number            | Order Date          | Custoner               | Inst twoir fata 2             |                    |
| 500161            | 10/05/0023 14:49:01 | Wood Conver            | 111 0000                      |                    |
| 500140            | 10/05/2023 14:45/45 | Azuro Intentor         | 110 000                       |                    |
| 500109            | 10-05/2023 14:48.38 | Deca Addict            | 114 0000                      |                    |
| 500106            | Hor05/0023 14/05/94 | NovCompany, Iosi Willy | \$ 795.50 C                   |                    |
| S00154            | 10/05/2023 12/21/09 | Azura Interior         | LISING COMP                   |                    |
| 500153            | 10/05/0021 11/01/01 | Agenteenior            | AANTAL COMMON                 |                    |
| 500152            | 10/05/2023 12:12:45 | Genix-Tursiture        | SH.N.                         |                    |
| 500191            | Her95-0922 13 13 25 | Wood Comer             | 115                           |                    |
| CT \$00150        | 16/05/2023 13:12:01 | Weat Corner            | E VILLA COMPANY               |                    |
| \$30149           | 10/05/022112/14/40  | Deca Asidet            | 5 57.54                       |                    |
| 500148            | 10/05/2023 12:59:46 | Adure Wenton           | 31725                         |                    |
|                   |                     |                        |                               |                    |
| - 1               | anna.               |                        |                               | keep it<br>simple. |

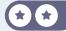

### Invoice customer

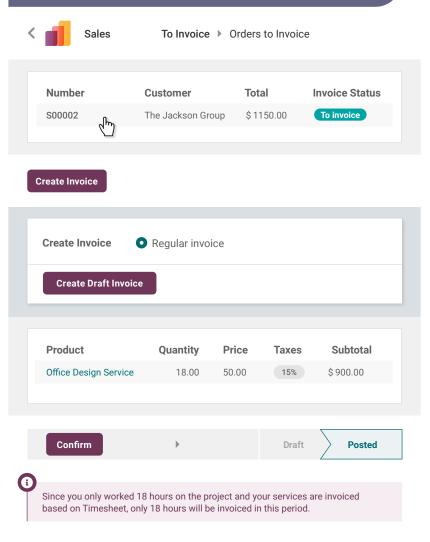

### Manufacture

Your business is booming! MyOffice is now known for its quality products and services. But lately, you have been feeling the competition from bargain stores, who import their furniture from China. To differentiate yourself, you plan to manufacture your furniture on demand. This way, you'll improve your margins while producing your furniture faster!

**Install the Apps required** to run the following business flow. Set up the **Work Orders in Settings.** 

| <b>Define</b> the bill of materials | 1 |
|-------------------------------------|---|
| Purchase raw materials              | 2 |
| Receive products                    | 3 |
| Manufacture 3 tables                | 4 |
| Set up operations & work centers    | 5 |
| Plan a manufacturing order          | 6 |
| Add a quality check                 | 7 |
| Check your quality test             | 8 |
| Control cost                        | 9 |

### Install the apps

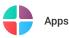

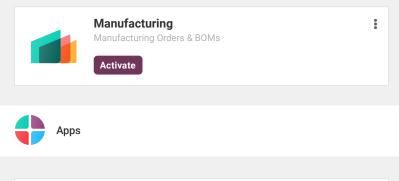

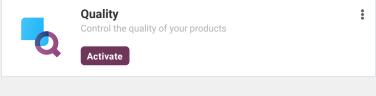

Manufacturing Configuration > Settings

#### Operations

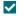

#### Work Orders

Process operations at specific work centers.

#### Save

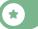

# Define the bill of materials

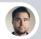

Ronnie • Head of Engineering

Hi, we just finished the plans to manufacture the new Table. Can you review them?

1

You

Looks good! I'll create the 4 products in the system (the Table and its components) and the Bill of Materials according to your plan.

| Products  | Quantity | Cost Price |
|-----------|----------|------------|
|           | 1        | 40\$       |
| Table Top |          | 12 \$      |
| Table Leg | 4        | 0.50 \$    |
| Bolt      | 4        | 0.50       |

Product: Table - Cost Price 1154 - Sales Price 3305

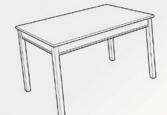

| <b>Define</b> the bi           | ll of ı    | materi             | als                                               | 1            |
|--------------------------------|------------|--------------------|---------------------------------------------------|--------------|
| Manufacturing F                | Products   | Products           | ľ                                                 | New          |
| ☆ Table                        |            |                    |                                                   |              |
| General Information            | Sales      |                    | Inventory                                         |              |
| Product Type Storable Pro      | oduct 👻    | Sales Price        | \$ 330.00                                         |              |
|                                |            | Cost               | \$ 115.00                                         |              |
| Cost is generally the sum of t | he compone | nts (\$90) plus th | e assembly cost                                   | S.           |
| Attributes & Variants          |            | Purchase           | Inventory                                         |              |
| Routes M                       | anufacture |                    |                                                   |              |
| Bill of Materials              | New        |                    | l is also accessi<br>menu <b>Products</b><br>ials |              |
| ProductTableQuantity1.00       |            | ВоМ Туре           | Manufacture                                       | this product |
| Component                      |            |                    | (                                                 | Quantity     |
| Table Top                      |            |                    |                                                   | 1.00         |
| Table Leg                      |            |                    |                                                   | 4.00         |
| Bolt                           | ▼ - 1      | <b>&gt;</b>        |                                                   | 4.00         |

#### Manufacture **Purchase** raw materials

Hi, can you send me a quotation for 100 table tops, 400 table legs, and 400 bolts?

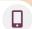

Only Woods Inc. • Sales Representative

Sure. Here is our offer.

You

con

25

Crist Hoots

. mis@compor

You

2

Looks good, I'll make a **new purchase order** in our system, and I'll **confirm** the **order**!

one 2020022 and an all points

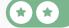

STREES STREES STREES

### Purchase raw materials

| Purc      | New            |            |           |             |
|-----------|----------------|------------|-----------|-------------|
| Vendor    | Only Woods Inc | . <b>•</b> |           |             |
| Products  | Other Inform   |            |           |             |
| Product   | Quantity       | Unit Price | Taxes     | Subtotal    |
| Table Top | 100            | 40.00      | 15%       | \$ 4,000.00 |
| Table Leg | 400            | 12.00      | 15%       | \$4,800.00  |
| Bolt      | 400            | 0.50       | 15%       | \$ 200.00   |
|           |                | Untaxe     | d amount: | \$ 9,000.00 |
|           |                | Tax 15     | %:        | \$1,350.00  |
|           |                | Total:     |           | \$10,350.00 |

2

| ( |              | n countries. Deper<br>ave the same tax r |     |                | -              | je installed,  |
|---|--------------|------------------------------------------|-----|----------------|----------------|----------------|
|   | Confirm Orde | r 🕨                                      | RFQ | RFQ Sent       |                | Purchase Order |
| ( |              | best prices by ma<br>Other Informa       |     | se alternative | <del>)</del> . |                |
|   |              |                                          |     | natives        |                | ( t            |

# Manufacture **Receive** products

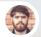

Randall • Inventory Officer

Hello, we just **received the products** from **Only Woods Inc.** There are 400 table legs and 400 bolts, but they only **delivered 80 table tops**. Should I validate the receipt?

3

You

Yes, **confirm the reception** with a **backorder** for the 20 remaining products. They'll deliver the remaining products later.

### Receive products

Invontory

3

| Receipts                                                         | *                                                                   | Another way to acc<br>from the Purchase<br>on the <b>truck butto</b> r<br>" <b>Receive Products</b> " | order is to click<br>or on the button |
|------------------------------------------------------------------|---------------------------------------------------------------------|----------------------------------------------------------------------------------------------------|---------------------------------------|
| 1 to Process                                                     |                                                                     | Receipt 1                                                                                             | Receive Product                       |
|                                                                  |                                                                     |                                                                                                    |                                       |
|                                                                  | Contact                                                             | Source Docume                                                                                         | ent Status                            |
| Reference                                                        | Contact                                                             |                                                                                                    |                                       |
| WH/IN/00002                                                      | Only Wood Inc.                                                      | P00002                                                                                                | Ready                                 |
| WH/IN/00002<br>WH/IN/00<br>Receive From                          | Only Wood Inc.                                                      |                                                                                                    |                                       |
| WH/IN/00002 {                                                    | Only Wood Inc.                                                      | P00002                                                                                                |                                       |
| WH/IN/00002<br>WH/IN/00<br>Receive From                          | Only Wood Inc.                                                      |                                                                                                    |                                       |
| WH/IN/00002<br>WH/IN/00<br>Receive From<br>Operations            | Only Wood Inc. OO2 Only Wood Inc. Additional Info                   |                                                                                                    | Ready                                 |
| WH/IN/00002<br>WH/IN/00<br>Receive From<br>Operations<br>Product | Only Wood Inc. Only Wood Inc. Only Wood Inc. Additional Info Demand |                                                                                                    | Ready                                 |

You have processed less products than the initial demand.

Create Backorder

# Manufacture 3 tables

Ernest, we should have all the materials we need to start producing the desks. Can you **launch the production of 3 tables** for the showroom? 4

.

You

l'm on it.

Ernest • Worke

#### Manufacture 3 tables 4 < Manufacturing Operations Manufacturing orders New Product Table 3.00 Units To Produce Quantity Bill of Material Table Confirm Draft Confirm ▶ Done Quantity 3.00 / 3.00 Units To Produce Based on the Component Status, **Component Status** Available you can double check the availability of components before production. Components Product To Consume Reserved Consumed Table Top 3.00 / 3.00 3 00 3.00 Table Leg 12.00 12.00 / 12.00 12 00

12.00 / 12.00

▶

12.00 🖿

Draft

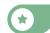

Done

12 00

Confirm

Produce All

Bolt

## Manufacture **Operations & work centers**

Sharlene • Manufacturing Engineer

I plan to better organize the manufacturing line by having **2 work centers: Assembly Station** and **Painting Room**. Can we set up a tablet with instructions on each station? 5

You

Sounds like a good idea. From the Bill of Materials of the Table, I'll create 2 operations: a 60 minute Assembly operation in the Assembly Station.

And a 60 minute Painting job in the Painting Room.

Sharlene • Manufacturing Engineer

Thanks. Look, I have created this document to help our workers: http://odoo.com/r/worksheet Can you upload this worksheet to the assembly operation?

### **Operations & work centers**

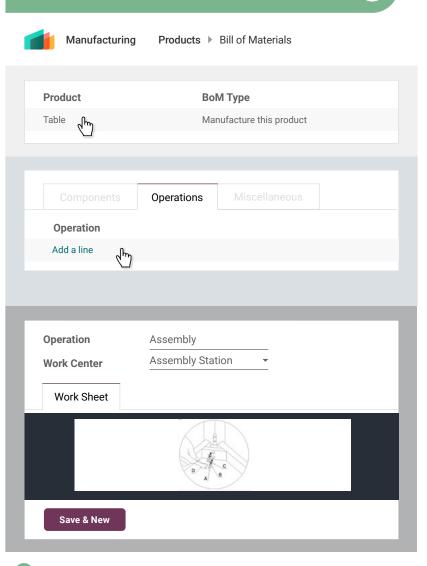

Repeat for the Operation "Painting" with the work center "Painting Room".

C

 $(\star)$ 

5

#### Manufacture Plan an order

Sharlene, our operations are set up. We can **create** and **confirm** a **manufacturing order** for the table.

When it's **confirmed**, operations become available on the tablet at each work station.

6

You

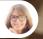

Sharlene • Manufacturing Engineer

I'll go to the Shop Floor application and process the manufacturing operations from there. I'll start with the Assembly Station, then I'll continue with the table in the Painting Room.

### Plan an order

Manufacturing **Operations** > Manufacturing Orders New Product Table Quantity 1.00 Units To Produce Bill of Material Table Confirm Draft Confirm Done ▶ Shop Floor ▶ × Assembly Station Painting Room Confirm WH/MO/00011 - Assembly To Do WH/MO/00011 - Assembly 00:12 Table - 1 Units Table - 1 Units Worksheet 0 Worksheet 0 1 Units Register Production Register Production 1 Units Mark as Done Mark as Done ÷ ÷ WH/MO/00011 - Assembly To Do Table - 1 Units Worksheet 0 **Register Production** 1 Units

÷

Close Production

6

# Add a quality check

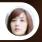

Rachel • After Sales Services

Hi, we've got 5 customers complaining about a defect in their table. Looks like the table top separates from the legs after a few months.

It's probably related to the bolts. I will **create** a **Control Point** on the Work Order Operation **Assembly** to measure the torque, by using the **Quality app**.

We will ensure that the measurement stays between 11.00 and 15.00 Nm.

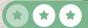

7

You

### Add a quality check

Close Quality Control > Control Points Quality New New Title Torque Setting Control Frequency All In Control Frequency, you can choose if the control point has to be done on each operation, randomly or, periodically. Table × Products Measure Type Operations MyOff.: Manufact. × 13 00 Norm Nm Work Order Tolerance from 11.00 to 15.00 Assembly Operation Step Document Specific page of Op... Worksheet Page 3 Specific Page of Operation Worksheet allows you to designate the right page of the worksheet when it's time to perform quality control. **Quality Control Points** ¢. Bonus Point • Get an extra point if you thought about clicking on the 🕰 icon.

If you install the IoT App, you can send the measurement automatically from the connected device to Odoo.

ī

7

# Manufacture Check your quality test

Sharlene, I added a control point on the assembly operation.

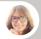

Sharlene • Manufacturing Engineer

That's good. We have to **create a new table**. I'll take the opportunity to test executing the **work order via the Shop Floor app**.

You

8

You

FYI, the torque setting measurement should be between 11 and 15 Nm.

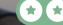

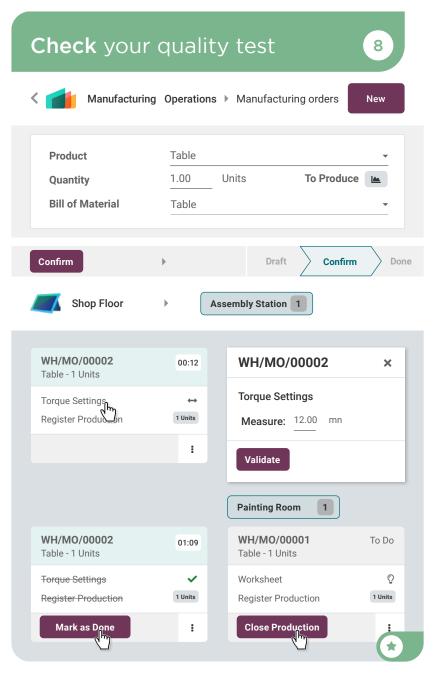

# Manufacture Control Cost

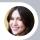

Anita • Accountant

To close my fiscal year, I need to know the cost of the table we manufacture, including time and materials.

Ok, I'll check the **BoM overview** for the theoretical costs.

9

You

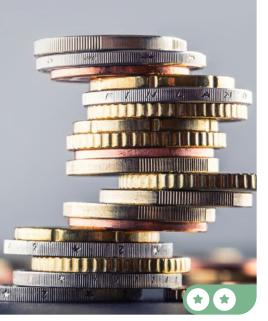

#### Control cost

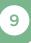

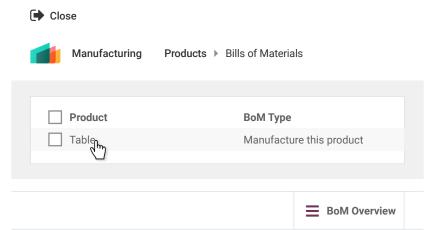

#### BoM Structure & Cost

i

| Product                        | BoM   | Quantity  | Product Cost | BoM Cost |
|--------------------------------|-------|-----------|--------------|----------|
| Table                          | Table | 1.000     | \$ 115.00    | \$ 90.00 |
| Table Top                      |       | 1.000     | \$ 40.00     | \$ 40.00 |
| Table Leg                      |       | 4.000     | \$ 48.00     | \$ 48.00 |
| Bolt                           |       | 4.000     | \$ 2.00      | \$ 2.00  |
| <ul> <li>Operations</li> </ul> |       | 62:27     |              | \$ 0.00  |
|                                |       | Unit Cost | \$115.00     | \$90.00  |

As Anita doesn't have the user access rights for Manufacturing, you can send her a document with the details of the BoM.

Click on **Print** and a PDF will automatically be downloaded.

### **Use** Barcodes

To speed up your inventory operations, you plan to use barcode scanners in the warehouse. With barcodes, your team will pick products faster and more accurately. Install the Barcode app.

This game requires any USB barcode scanner, or a smartphone with the Odoo Mobile app installed. You can download it in the Apple store or the Google Play Store. Connect to your database via your smartphone to play the game while using your computer in parallel.

| Configure the scanner | 1 |
|-----------------------|---|
| Set up your product   | 2 |
| Receive products      | 3 |
| Sell products         | 4 |
| Deliver products      | 5 |
| Adjust inventory      | 6 |
| Define locations      | 7 |
| Move products         | 8 |

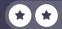

### Install the app

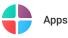

6

i

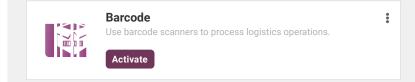

You can also install the feature by going to Inventory > Settings.

All the barcodes needed for the following exercises are here. Keep this card near you.

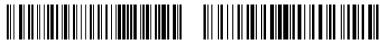

WH-RECEIPTS

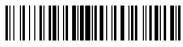

DESK12345678

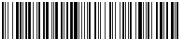

O-BTN.validate

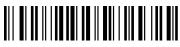

WH-STOCK

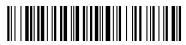

O-BTN.pack

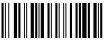

ZONEA

# Use Barcodes Configure the scanner

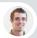

Paul • Secretary

Hey, we received the USB barcode scanner you ordered last week.

You

1

Thanks. I'll configure it according to my keyboard.

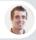

Paul • Secretary

**Open a text editor** on your computer and **scan this barcode** to make sure it works.

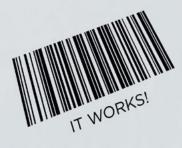

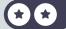

### Configure the scanner

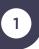

If you don't have a barcode scanner, you can use your smartphone (see instructions on the front of the introduction card).

Note that you'll need to authorize the Odoo app to use your camera when you hit the "Tap to Scan" button or the barcode at the top of the purple menu. Also, if your phone's camera has a wide angle, hide the barcodes you don't need with another card to avoid scanning the wrong barcode.

If you use a barcode scanner

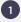

2

0

Plug the barcode scanner into your computer.

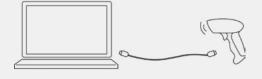

As the barcode scanner syncs with the keyboard, open any text editor to test it. **Scan the following barcode** to check the settings.

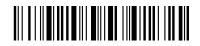

3 If the scanner is configured properly, it should type "It works!" in the editor.

• 🗧 • • • | • • • 1 • • • | • • • 2 • • • | • • • 3 • • • | • • • 4 • • • |

It works!

**i** 

If you see different characters, have a look at the manual for your barcode scanner. You might need to scan special barcodes to configure it to your keyboard.

\*

#### Use Barcodes **Set up** your product

Sharlene, I plan to use a barcode scanner to speed up inventory moves.

Can you add the barcode references to our products?

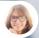

Sharlene • Manufacturing Engineer

Ok, I've added the barcode reference **DESK12345678** to the **Large Desk**.

2

You

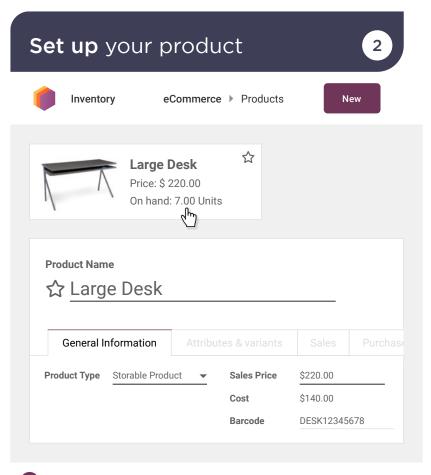

i

The barcode reference must perfectly match **DESK12345678** (uppercase letters, no space), otherwise the barcode scanner might not recognize the product.

#### Use Barcodes **Receive** products

Incoming Call...

2

3

Hello, I'm the driver from Wood Corner.

I have **3 Large Desks** for you. I'll be at your warehouse in 5 minutes. Can you open a loading dock?

Ok, go to dock 3. I'll **create the receipt** with my barcode scanner.

WOOD CORNER

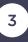

You

### Receive products

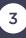

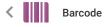

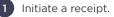

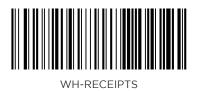

On your smartphone, click on **From there**, you can either type the barcode reference or use your camera to scan.

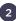

6

Scan the product, 3 times.

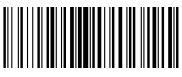

| DESK12345678 | 3 |
|--------------|---|
|--------------|---|

You can also add more quantities of a product by tapping on

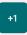

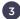

Validate the transaction.

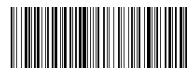

O-BTN.validate

# Use Barcodes Sell products

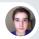

Brandon • Customer

Hi, Brandon from Azure Interior speaking. I'd like to buy 3 large desks. Can you send me the order?

4

You

I'll send it to you right now! Your email address is still brandon@game.odoo.com, right?

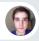

Brandon • Customer

That's correct!

### Sell products

| Sales         | Orders        | Quotation   | าร           | New       |
|---------------|---------------|-------------|--------------|-----------|
| Sales         |               |             |              |           |
| Customer      | Azure Interi  | or, Brandon |              | <b>•</b>  |
| Order Lines   | Optional      | Products    |              | Notes     |
| Product Q     | )uantity      | Unit Price  | Taxes        | Total     |
| Large Desk    | 3.00 🖿        | 220.00      | 15% ×        | \$ 660.00 |
| Add a product | Add a section | Add a note  |              |           |
|               |               | Unta        | axed Amount: | \$ 561.00 |
|               |               |             | Taxes:       | \$ 99.00  |
|               |               |             | Total:       | \$ 660.00 |

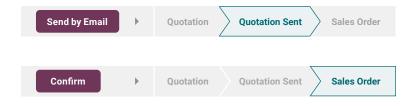

×

4

# Use Barcodes Deliver products

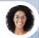

Sophia • Sales Manager

Hi, can you **deliver Azure Interior's order**? It's a high priority.

I'm not sure it will fit in one **package**. You'll need to **activate the option**.

Ok, I'll continue the **operation** by scanning the products and the operation barcodes.

The 3 desks didn't fit in one pack. I've put 2 desks in one pack, and the last one in another.

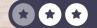

5

You

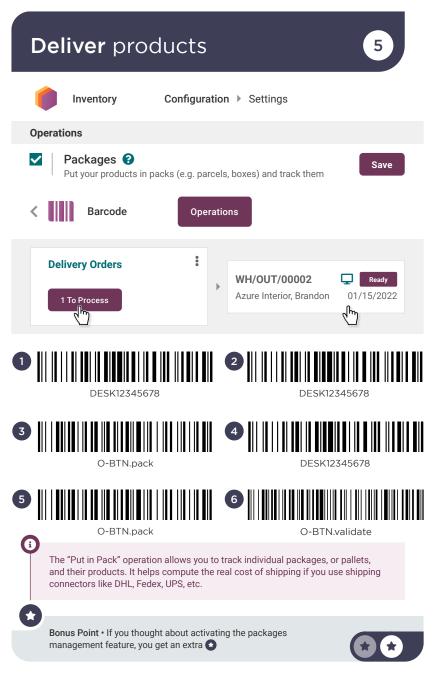

### Use Barcodes Adjust inventory

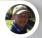

Roger • Inventory Manager

Hi, the system tells me there are 4 Large Desks on hand. However, I see **only 3** in the warehouse.

> MODEL:H581C EB-945 ESP

> > ESP

Ok, let's **make an inventory adjustment**. We probably scrapped one of the desks.

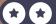

6

You

# Adjust inventory

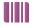

Barcode

**Inventory Adjustments** 

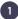

Scan 3 times

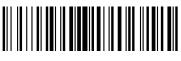

6

DESK12345678

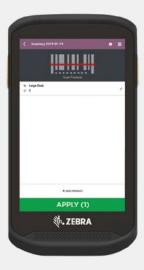

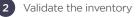

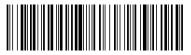

O-BTN.validate

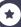

# Use Barcodes Define locations

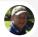

Roger • Inventory Manager

Our average time to pick has increased by 30% compared to last year. As the warehouse gets bigger, workers have to walk more to pick products.

You

I am going to do an ABC inventory analysis. Frequently sold products should go in ZoneA, closer to the packing zone. Less frequently sold products should go in ZoneC, at the end of the warehouse. Can you **activate the storage location** feature?

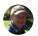

Roger • Inventory Manager

Ok. So, I'll divide our main stock (the Parent Location, WH/Stock) into 3 zones. I'll **create these 3 new internal locations: ZoneA, ZoneB, ZoneC** with their respective barcodes: **ZONEA, ZONEB, ZONEC**.

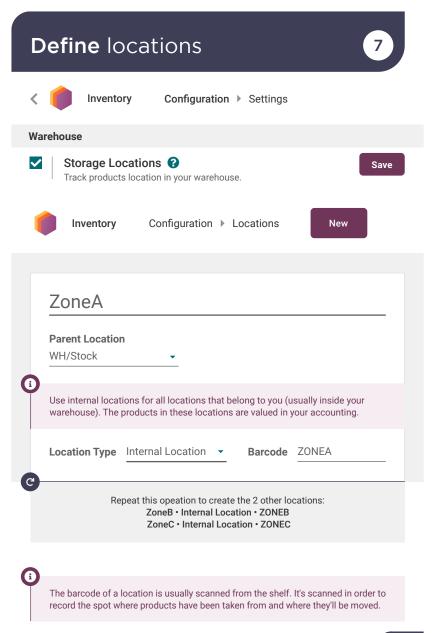

### Use Barcodes Move products

According to my ABC analysis, the desks are the most frequently used.

H THACKE

Can you **move 3 Large Desks** from the location **WH-STOCK** to **ZoneA**?

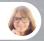

Sharlene • Manufacturing Engineer

Ok, I'm on it.

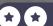

HI TA

8

2

You

### Move products

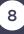

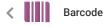

1 To start an internal move, scan the source location from the barcode app home.

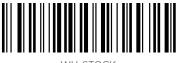

WH-STOCK

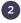

Then, scan 3 times the products you picked.

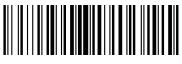

DESK12345678

3 Next, scan the destination shelf: ZONEA.

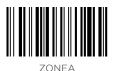

4

Finally, validate it.

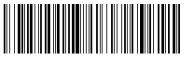

O-BTN.validate

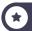

# Manage your team

Now that you have set up a business management software, operation flows are automated and your business grows! There are more and more demands, so you need to hire more people. As the CEO of the company, you start the recruitment yourself.

Install the Apps required for the following business flow.

| Create a job description       | 1 |
|--------------------------------|---|
| Refer a friend                 | 2 |
| Make an offer                  | 3 |
| Add the employee in the system | 4 |
| Evaluate your employee         | 5 |
| Schedule your time off         | 6 |
| Submit an expense              | 7 |

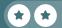

## Install the apps

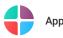

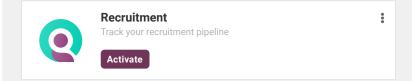

#### Do the same for all of those applications :

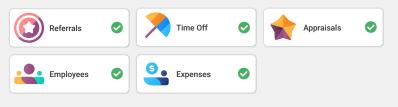

The Referral App automatically installs the Website App so it gives you the opportunity to share the job position with a friend. If you don't want to spend time creating a website now, you can simply click on the bottom right corner on the button "Go to Frontend". Note that if you plan to play the Sell Online use-case after, you will have to create your website from scratch (with no template).

To install the **Salary Configurator** module, search for *hr\_contract\_salary* and make sure to remove the "Apps" filter in order to find it.

Module hr\_contract\_salary ×

Q

Search...

-

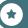

# Manage your Team Create a job description

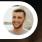

Eli • Marketing Manager

Hello, as discussed, I'd like to start the recruitment of the Marketing Community Officer.

You

1

Yes, could you please send me more details about the profile you are looking for?

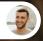

#### Eli • Marketing Manager

Of course, here are the skills we need:

- Marketing Diploma
- Fluent in English and German or Spanish
- Planning and execution of email marketing
- Experience in social media moderation

/ou

Ok thanks, I'll create the job description, set the email address "marketingcommunityofficer@" on the job position, and publish it.

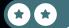

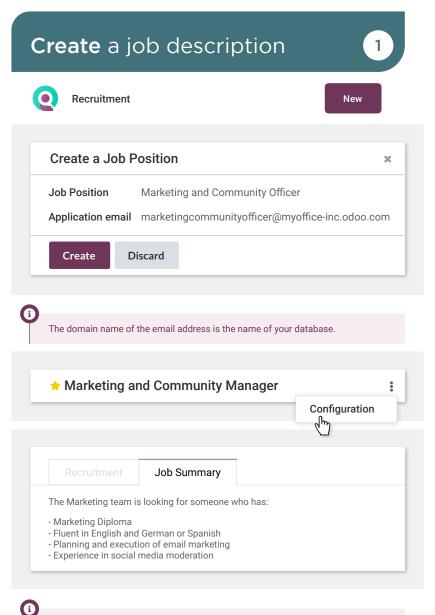

### Manage your Team **Refer** a friend

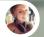

Audrey • Employee

Hey! I saw your job description for a Marketing and Community Officer, is the position still available? I'd like to make a **referral** for my brother-in-law, Jeffrey Kelly, he is very interested and skilled.

Yes, the job is still available! Why don't you refer your friend on the job description of marketing and community officer?

Audrey • Employee

Great idea!

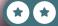

2

You

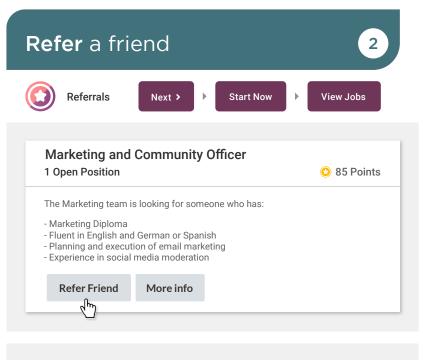

| Send Job Offer by Mail |                                                                                                    | × |
|------------------------|----------------------------------------------------------------------------------------------------|---|
| Email                  | Put your email address here to see the referral                                                                                      | _ |
| Subject                | Job for you                                                                                                    |   |
| Body                   | Hello,<br>There are some amazing job offers at my company!<br>Have a look, the might be interesting to you.<br><b>See Job Offers</b> |   |
| Send Mail              | Cancel                                                                                                    |   |
|                        |                                                                                                    |   |

You can also share a job position by copy/pasting the generated link or via your preferred social media.

If you click on Email a friend from the home page of the Referral app, you'll send to your friend all the jobs available in your company.

### Manage your Team Make an offer

Eli • Marketing Manager

The interview with Jeffrey Kelly was great! I'll be happy to have him in my team! Can you make him an offer?

Great! I'll move him to the Contract Proposal status. Then I'll generate an offer and send it to him by email. 3

Yo

You

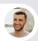

Eli • Marketing Manager

Oh you can do this with Odoo? How?

Yes, I have to create a new Offer Template for Marketing Officer. As discussed, it will be a yearly cost of \$29,000 for a full-time contract.

2

Eli • Marketing Manager

Perfect, I'll call him to announce the great news and that he'll receive the offer by email.

9

Before generating your offer, you need to configure a contract template with the following information in the configuration of the Employee app: reference of the contract, the HR Responsible, and the Yearly Cost (Real).

## Make an offer

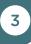

PUBLISHED

+

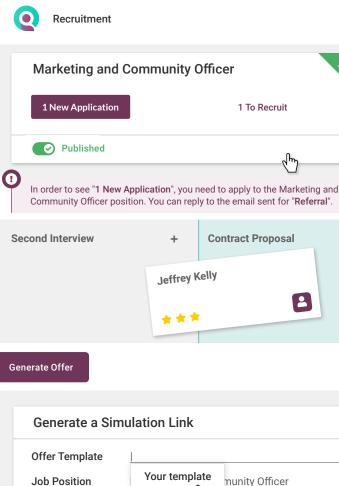

Marketing and community Officer

Generate

Discard

Job Title

\*

×

# Manage your Team Add the employee

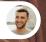

Eli • Marketing Manager

I've heard that Jeffrey is in the stage of signing his contract?

You

4

Yes! I'll just create an employee file for him with the info from his resume and assign you as his manager.

I'll also set 2 **home working days** for Wednesday and Thursday and the rest at the **office**.

So he is officially part of the company, yay!

Jeffrey Kelly Business mobile: 456 065 8856

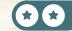

# Add the employee

4

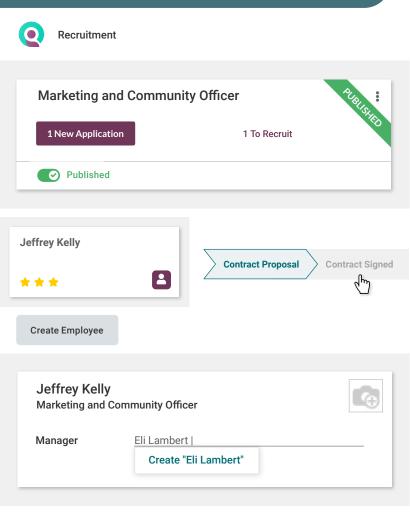

Audrey is happy for her brother-in-law but also because the application Referral allows her to earn several points. Those points can then be transformed into gift vouchers for example, depending on the company policy.

\*

# Manage your Team **Evaluate** your employee

Eli • Marketing Manager

Hello, while I think about it, can you **create an appraisal** for **Jeffrey** and put **me** as **manager** please?

Yes, I'll set the evaluation date as **6 months** from now and then confirm the appraisal.

• Marketing Ma

Amazing! Could you also make sure that other employees who collaborated with Jeffery can give their feedback too?

Sure! I'll ask for feedback on the appraisal.

You

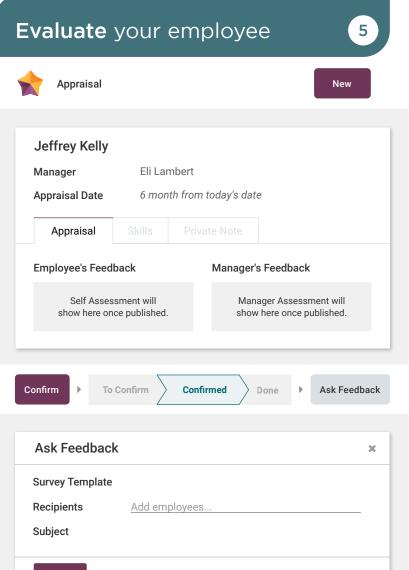

Send

\*

### Manage your Team Schedule your time off

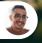

Jeffrey • New employee

Hello, when I signed the contract, I talked about taking **3 days off in June**, do you remember?

You

6

Yes, that's right! First, I'll manage your paid time off by creating a new allocation of 20 days valid until the end of the calendar year.

Then, you can create a **new time off** for June with your **Paid time off**.

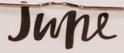

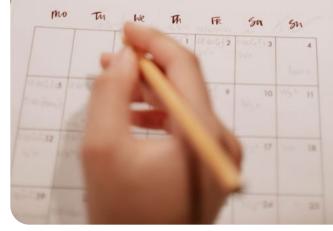

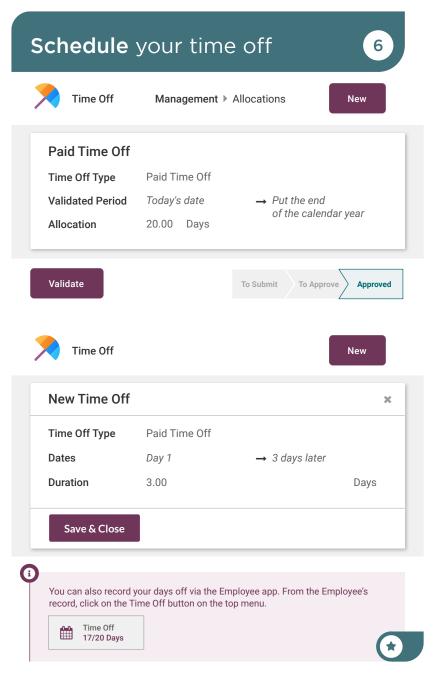

# Manage your Team **Submit** an expense

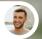

Eli • Marketing Manager

Hello, I just came back from Jeffrey's **welcome lunch** with the team. Here is the **ticket with a total of \$102.55**, can you validate it?

> Ok Eli, now that we have a nice business management software, you can use the **Expense app**. It will ease the accounting department.

Make sure to make a New expense, create a report (even if there's only one) and submit to your manager (me ;-)) I will approve it.

7

You

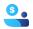

Expenses

New

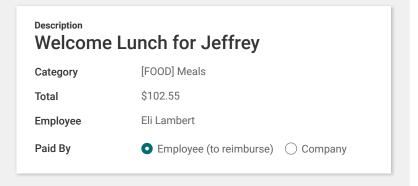

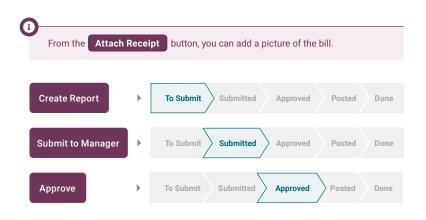

# Close new deals

Until now, you have been using an Excel sheet to organize information belonging to past, present and future clients. However, with the recent boom in business, you are finding it increasingly difficult to stay organized with all the new clients coming in! To help solve this issue, you decide to invest in a Client Relationship Management system, otherwise known as a CRM.

Install the CRM App to run the following business flows.

| Import ongoing leads     | 1 |
|--------------------------|---|
| Generate leads           | 2 |
| Create a new opportunity | 3 |
| Send a quotation         | 4 |
| Provide a discount       | 5 |
| Organize your CRM        | 6 |
| Close the deal           | 7 |
| Analyse expected revenue | 8 |

# Install the app

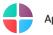

Apps

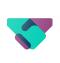

**CRM** Track leads and close opportunities

Activate

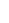

:

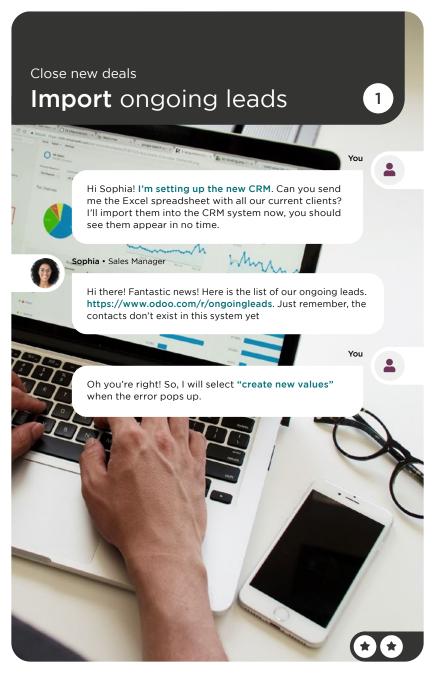

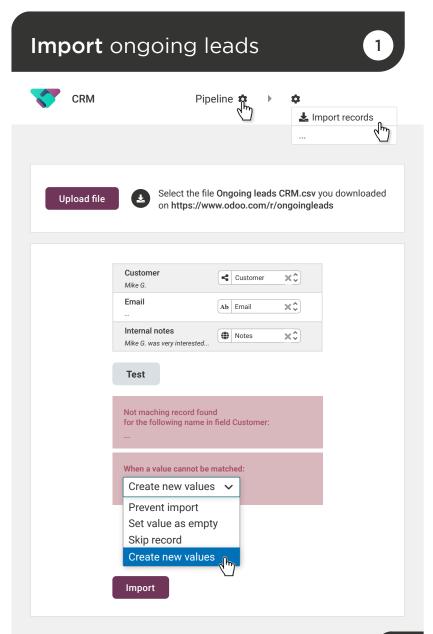

\*

### Close new deals Generate leads

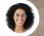

Sophia • Sales Manager

Hey, we have a problem, the leads we have are only enough for a couple of our sales people. Others don't have leads to work with.

Don't worry, I'll generate leads in the CRM app and get new leads for you.

Sophia • Sales Manager

Sounds great, let's get 10 more leads within the U.S in our pipeline. Specifically, leads within Retailing, Healthcare Equipment and Services and Real Estate.

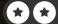

2

You

# Generate leads

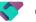

CRM

**Generate Leads** 

| Need help    | reaching your target?                        |
|--------------|----------------------------------------------|
| How many lea | ads do you need?                             |
| 10 Compan    | ies                                          |
| Countries    | United States ×                              |
| Industries   | Retailing * Health Care Equip * Real State * |
| Generate     | Leads                                        |

**x** 

#### Close new deals Create a new opportunity

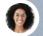

Sophia • Sales Manager

The CRM looks great! Our pipeline is full now! I'll assign my team members on those. By the way, I met Kary Maxwell at the Furniture Expo yesterday. Here is her business card. She's interested in purchasing **6 tables**! I think she should be considered a **high priority** in the pipeline.

Great! Thanks, I'll schedule a call for this afternoon!

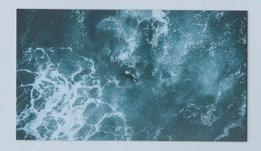

#### **Kary Maxwell**

karym@agrolait.com (123) 456-7899

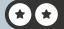

3

You

### Create a new opportunity

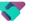

CRM

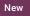

3

| Organization / Contact?<br>Kary M.                                 | Kary M.'s opportunity<br>\$ 1,320.00 |
|--------------------------------------------------------------------|--------------------------------------|
| <b>Opportunity</b><br>Kary M.'s opportunity                        | Kary M.<br>★★★                       |
| Email<br>karym@agrolait.com                                        | + Schedule an activity               |
| Phone<br>(123) 456-7892                                            |                                      |
| Expected Revenue           \$ 1,320.00         ★ ★ ★           Add |                                      |
|                                                                    |                                      |

#### **Schedule Activity**

| Activity type | Call           | Due Date    | today's date |
|---------------|----------------|-------------|--------------|
| Summary       | Discovery Call | Assigned to | A Mitchell A |

Call to discuss her interest in our products. See if she would be interested in other products.

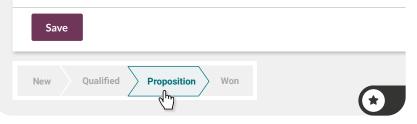

### Close new deals Send a quotation

Hi Kary! This is the CEO of **MyOffice Inc**. You came by our booth at the Furniture Expo. I wanted to give you a call to see if you are still interested in our tables?

Kary • Prospect

Hi there! Thanks for reaching back out about that! Yes, I'd like a **quote for 6 Large Desks**. I'm looking to buy it **within 1 month**.

4

You

Sure thing, I'll go ahead and send the quote by **email**. I'll also mention in our **notes** the timeframe you're looking at.

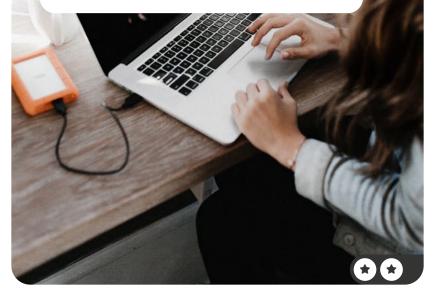

## Send a quotation

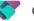

CRM

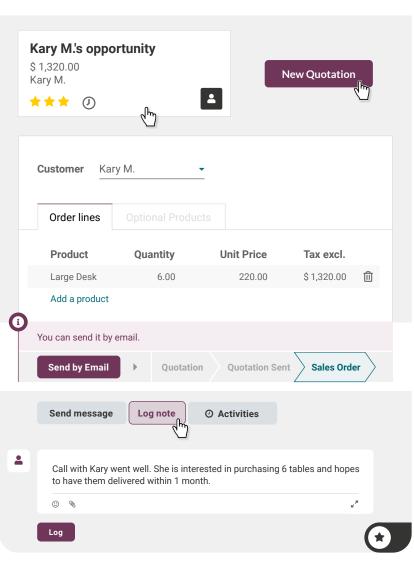

### Close new deals **Provide** a discount

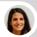

Kary • Prospect

Hello, thank you for the quote. Would you be willing to make a commercial gesture of offering us a 10% discount?

> Hi Kary, we can provide a **5% discount**. What do you think?

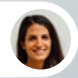

Kary • Prospect

Thanks, a 5% discount sounds good to me. Please **resend me the revised quote**, I should have a decision in 2 days.

You

You

2

2

5

Ok, I will do this. I'll also **set a reminder** to touch base with you **by email** in **2 days**.

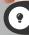

Activate the Discount Option in the app: Sales ► Configuration ► Settings ► Pricing: ▼ Discounts

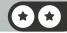

## Provide a discount

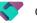

CRM

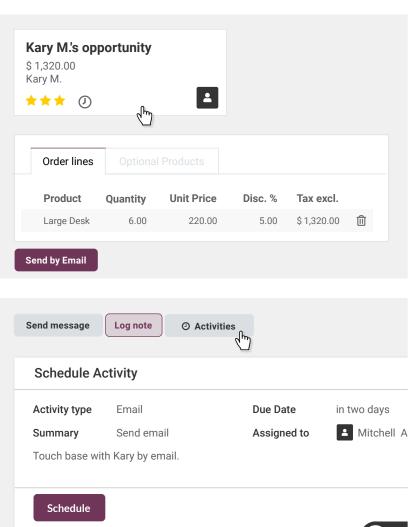

\*

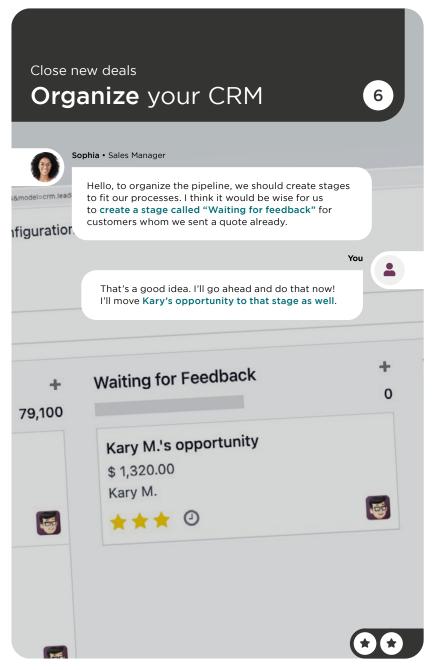

# Organize your CRM

6

CRM

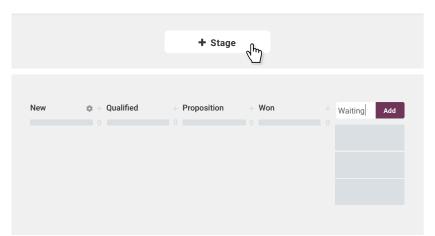

| Waiting for Feedback   | +       | Won |  |
|------------------------|---------|-----|--|
|                        | 1,386   |     |  |
| Kary M.'s opportunity  |         |     |  |
| \$ 1,386.00<br>Kary M. |         |     |  |
| <b>★★★</b> ②           | <b></b> |     |  |

### Close new deals Close the deal

You • Two days later

7

2

Hello Kary! Just wanted to touch base and see if you would like to move forward with the quote.

Kary • Prospect

Hello! Thank you for following up. The quote looks good to us and we would like to **proceed** with the order. Can you set the **delivery for 2 weeks** from now?

Sounds good!

# Close the deal

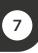

|                  | Kary M.'s oppo<br>\$ 1,320.00<br>Kary M.<br>★★★ 2 | ortunity                                              |
|------------------|---------------------------------------------------|-------------------------------------------------------|
| Won              | Proposit                                          | tion Waiting for Feedback Won                         |
| Quotatic<br>1    | ons                                               |                                                       |
| Number<br>S00001 | Customer<br>Kary M.                               | Total     Status       \$ 1,254.00     Quotation Sent |
| Confirm          | Delivery<br>1                                     | <ul> <li>Scheduled Date date in two weeks</li> </ul>  |

# Close new deals Analyse expected revenue

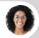

Sophia • Sales Manager

Our pipeline is looking great! I've got a meeting with the sales team. I'm looking for the **Expected Revenue Report**. Can you help me here?

8

You

2

Yes, from our current **pipeline**, you can **download** the **report**. Use the pivot table view, it's more clear that way.

| T CON SALE MAN     |                                                                                                    |             |                     |                      |                                                                                                    | sing transports from | * (8) * * |        | _    |                                                                                                    | 1 |
|--------------------|----------------------------------------------------------------------------------------------------|-------------|---------------------|----------------------|----------------------------------------------------------------------------------------------------|----------------------|-----------|--------|------|----------------------------------------------------------------------------------------------------|---|
| Pauline Analysis B |                                                                                                    |             |                     |                      |                                                                                                    |                      |           |        |      |                                                                                                    |   |
|                    |                                                                                                    | -           |                     |                      |                                                                                                    |                      |           |        |      | A REAL PROPERTY.                                                                                                    |   |
|                    | 1000 BDorf                                                                                                    |             |                     |                      |                                                                                                    |                      |           | Const. | 1000 | and the second second se                                                                                                    |   |
|                    | a teres de la constante de la constante de la | parent from | of Bernink Property | a balance Department | Concession of the local division of the local division of the loca |                      |           |        |      | and the second second s | 1 |
|                    | 10,010.00                                                                                                    | 10.000.00   | 276,291.56          | ETWO: No             | 11.075.00                                                                                                    |                      |           | 1000   |      | And I want to see a set of the set of the se |   |
| 0.100<br>0.100 000 | 0,0500                                                                                                    |             |                     |                      | Dec. or is not                                                                                                    |                      |           | 1.00   |      |                                                                                                    |   |
| B con these        |                                                                                                    |             | 10,05,01            |                      | 108.70100                                                                                                    |                      |           | 100    |      | and the second second se                                                                                                    |   |
| Bager 111          |                                                                                                    | al'ester.   | 440000              |                      | 104,000.00                                                                                                    |                      |           |        |      | A REAL PROPERTY AND INCOME.                                                                                                    |   |
| B halloriter (12)  | econor                                                                                                    | 10,000.00   | 12,855.59           |                      |                                                                                                    |                      |           |        |      | ALC: NO. OF STREET, STREET, ST |   |
|                    |                                                                                                    |             |                     |                      |                                                                                                    |                      |           | 100    |      | CONTRACTOR OF STREET, ST.                                                                                                    |   |
|                    |                                                                                                    |             |                     | Maci                 | Book Ait                                                                                                    | <br>-                | -         |        |      |                                                                                                    |   |
|                    | 睛                                                                                                    |             |                     |                      |                                                                                                    | P.                   |           |        |      | -                                                                                                    |   |

## Analyse expected revenue

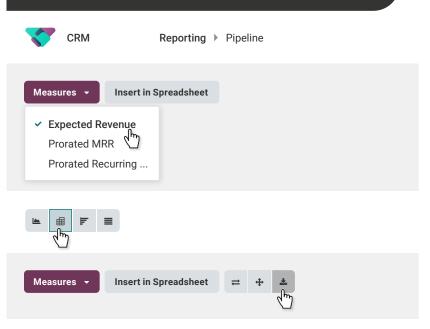

8

# Digitalize Accounting

Your business is booming and so is your paperwork! After analyzing the time and effort you spend on managing and archiving invoices, you decide to go paperless. So you plan to digitize all invoices to become more efficient and save office space.

Install the App Documents.

| Look for alternative Vendors        | 1  |
|-------------------------------------|----|
| Compare received offers             | 2  |
| Purchase Large Desks                | 3  |
| Receive Products                    | 4  |
| Import vendor bills                 | 5  |
| Prepare vendor bills for validation | 6  |
| Validate vendor bills               | 7  |
| Register payments                   | 8  |
| <b>Do</b> the bank reconciliation   | 9  |
| Analyze the partner ledger          | 10 |

## Install the app

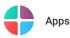

Documents Document management

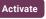

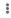

# Look for alternative vendors 1

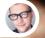

Marc • Purchase Manager

Sophia has just sold **15 Large Desks** to Boogle in Los Angeles. They need them within 2 weeks and we only have 7 Desks in stock!

Also, Wood corner has recently increased the purchase price for the Large Desk by 20%. That seems too expensive to me !

Indeed, it's clear we need to compare different suppliers. I suggest we order 15 and keep the other 7 as reserves. Marc, have you already explored the market?

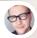

Marc • Purchase Manager

Yes, I searched and found 3 new candidate vendors: Fast Desk, AEKI Inc., Mesa Design.

I'll create a request for quotation for prices for 1 Large Desk and for minimum 10 Large Desks to the vendor Fast Desk.

With the help of **Alternatives**, I'll create a call for tender to obtain the prices for Mesa Design and AEKI Inc.

Before creating alternatives, you need to activate Purchase Agreements in the Purchase Settings.

| Create \                           | vendors                                            |                                                                                                    |                         | 1     |
|------------------------------------|----------------------------------------------------|----------------------------------------------------------------------------------------------------|-------------------------|-------|
| Purchase                           | e Configur                                         | ation ▶ Sett                                                                                                    | tings                   |       |
| Orders                             |                                                    |                                                                                                    |                         |       |
|                                    | Agreements ?                                       | s (call for tend                                                                                                    | ers, blanket orders)    | Save  |
| Purchase                           | e Orders                                           | Request for the second second seco | or Quotation            | New   |
| Vendor                             | Fast Desk                                          | _                                                                                                    |                         |       |
| Products                           | Alternatives                                       |                                                                                                    |                         |       |
| Product                            |                                                    | Quantity                                                                                                    | Unit Pric               | e     |
| Large Desk                         |                                                    | 1.00                                                                                                    | 0.0                     | 0     |
| Large Desk                         |                                                    | 10.00                                                                                                    | 0.0                     | 0     |
| Products                           | Alternatives                                       |                                                                                                    |                         |       |
|                                    |                                                    | ළු <b>c</b>                                                                                                    | reate Alternative       |       |
| Create alte                        | rnative                                            |                                                                                                    |                         |       |
| Vendor                             | Mesa Design                                        | С                                                                                                    | opy Products ? 🔽        |       |
| Create Alt                         | ernative                                           |                                                                                                    |                         |       |
|                                    | ration for the last vend<br>he Request for Quotati |                                                                                                    | with a different vendor | name. |
| If you have the<br>from the system | vendors' email address<br>n to the vendor.         | s, you can send                                                                                                    | the quotation directly  | •     |

# Digitalize Accounting Compare received offers

Marc • Purchase Manag

Look, we received the **prices** and **delivery times** from the candidate vendors.

Thanks, I'll add the information to the request for quotation of each vendor candidate. Then, via Alternatives, I'll compare the product lines.

#### Company

#### Fast Desk

*Price:* 1 Desk = \$ 135 10 Desks = \$ 105

*Expected Arrival date :* next week

#### Company

#### AEKI Inc.

*Price:* 1 Desk = \$ 130 10 Desks = \$ 100

Expected Arrival date : 3 working days

#### Company

Mesa Design

Price: 1 Desk = \$ 125 10 Desks = \$ 90 Expected Arrival date : next week but

only for 10 desks

2

# **Compare** received offers

2

Purchase

| Far Desk     | Ехр          | ected Arrival | in 3 working day           | 'S                                                               |
|--------------|--------------|---------------|----------------------------|------------------------------------------------------------------|
| Alternatives |              |               |                            |                                                                  |
|              | Qı           | uantity       | Unit Price                 |                                                                  |
| (            |              | 1.00          | 135.00                     | 3                                                                |
| <            |              | 10.00         | 105.00                     | 3                                                                |
|              | Alternatives | Alternatives  | Alternatives Quantity 1.00 | Alternatives       Quantity     Unit Price       1.00     135.00 |

Fill in the two order Request for Quotation for Mesa Design and AEKI Inc.

| Products Alternatives |                            |
|-----------------------|----------------------------|
|                       | Lill Compare Product Lines |

# Digitalize Accounting Purchase large desks

Looking at the product lines, we'll buy 10 desks at Mesa Design, given their best price and order the remaining 5 at Aeki Inc. in order to meet our best delivery time.

Looks like Fast Desk is too expensive.

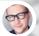

Marc • Purchase Manager

Perfect! Can you take care of it?

From the Comparison table, I'll clear the order lines I don't need. Then, I'll modify the quantities in the request for quotation for Aeki Inc. Then, I'll confirm the orders.

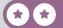

3

### Purchase large desks

| Description | Expected Arrival  | Quantity | Unit Price |
|-------------|-------------------|----------|------------|
| Large Desk  | In 3 working days | 1.00     | 130.00     |
| Large Desk  | In 3 working days | 0.00     | 100.00     |
| Large Desk  | Next Week         | 0.00     | 125.00     |
| Large Desk  | Next Week         | 10.00    | 90.00      |
| Large Desk  | Next Week         | 0.00     | 135.00     |
| Large Desk  | Next Week         | 0.00     | 105.00     |
|             |                   |          |            |

Purchase

**Orders** > Request for Quotation

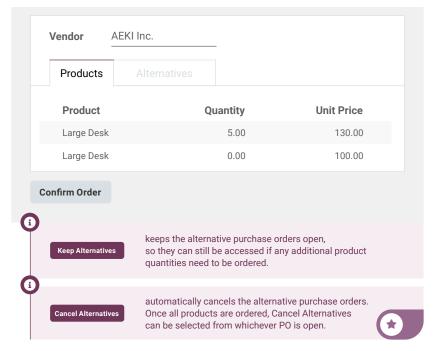

### Digitalize Accounting **Receive** products

Hi, I know you are in a meeting but the drivers from Mesa Design and AEKI Inc. have arrived.

4

n m

Ok, send them to dock 3 and 4. I'll be there in 5 minutes to **validate the receipt**.

# Validate vendor bills

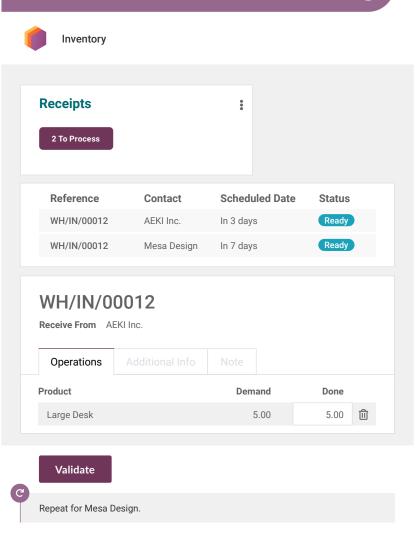

4

#### Digitalize Accounting Import vendor bills

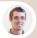

Paul • Secretary

Hi, we've received several vendor bills this morning. One for AEKI Inc.: https://www.odoo.com/r/billAEKI and one for Mesa Design: https://www.odoo.com/r/billMesaDesign. You said you want to go digital, what should I do with those?

> Send them to the document inbox via "inbox@yourdomainname.odoo.com" for further treatment.

Paul • Secretary

#### Sure, I'll do this right away!

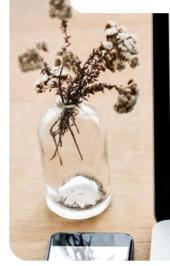

| COMPOSE   | All mail Social Media Advert |             |
|-----------|------------------------------|-------------|
| lebca     | 0 0 nick.aicpaicgroup.com    |             |
| Important | 0 🔹 AIC Group                |             |
| Sent mail | B B ChoiTaetyun              |             |
| Deafts    | 0 0 john(HR), Steve, me      | from B      |
| Spam      | 8 🔹 Boss, me                 | 12 B        |
| Trach     | 0 t sick.acgycumal.com       | subject I   |
| Contacts  | 0 🔸 Ross, Steve X            |             |
| Calendar  | 🔿 🍵 AIC Group                |             |
|           | 0 9 Mr.Kosamatsu             |             |
|           | 0 9 nickaic@youmail.com      |             |
|           | 0 9 nickalc@yeamail.com      |             |
|           | il 😐 Boss. me                | No. 2 2 2 2 |
|           | 0 9 Jennifezalc@youmail.com  | 1           |
|           | a AIC Group                  | Aa oo 🖬 <   |

5

# Import vendor bills

| Vendor Bills                      |   | $ \times$ $\times$ |
|-----------------------------------|---|--------------------|
| inbox@yourdomainname.odoo.com     |   |                    |
| Subject                           |   |                    |
|                                   |   |                    |
| Mesa_Design_Vendor_Bill.pdf (47K) | × |                    |
| AEKI_Inc_Vendor_Bill.pdf (48K)    | × |                    |
| Send                              |   |                    |

5

# Digitalize Accounting Prepare vendor bills

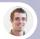

Paul • Secretary

Did you see? There are **two bills to move** to the **Finance workspace**.

Yes, don't forget to **add the tag 'to validate**' so the accounting department knows they need to create the vendor bills in the system.

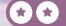

6

## Prepare vendor bills

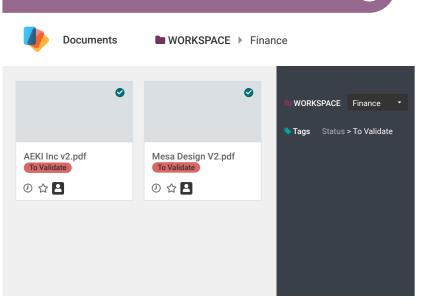

6

# Digitalize Accounting Validate vendor bills

Anita look, there are two new **vendor bills** to validate in the finance workspace for: **Mesa Design and AEKI Inc.** Can you **create** them **manually** in our system?

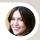

#### Anita • Accountant

I'm on it. Can you check and confirm them?

You

7

You

Of course! I'll do it right away.

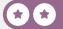

## Validate vendor bills

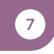

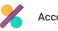

Accounting

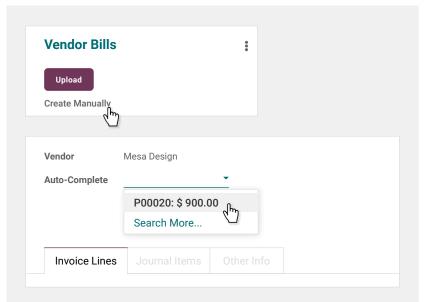

#### Validate

G

i

Repeat for AEKI Inc.

Instead of creating bills manually, use **Optical Character Recognition (OCR)** to recognize and extract data from scanned documents and images, feeding it automatically into Odoo to eliminate the need for manual data entry. Try OCR: Scan an invoice containing your country's tax code and see how the magic works!

Taxes vary by country. Depending on your location, you may not have the same tax as the example.

### Digitalize Accounting **Register** payments

Anita, I would like to **pay all vendor bills at once** by the end of the month. Can you take care of it?

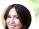

Anita • Accountant

Yes, I will register and confirm the payment.

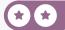

8

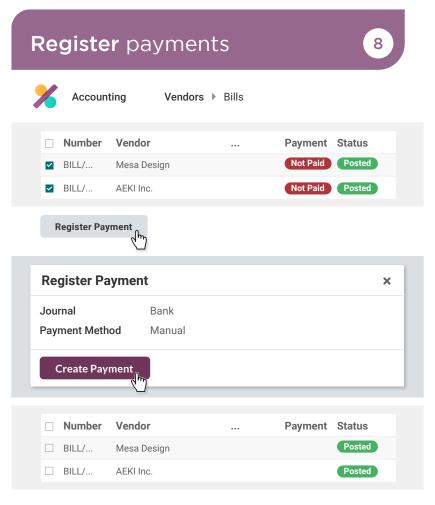

# Digitalize Accounting **Do the bank reconciliation**

Anita, all vendor bills are paid. Can you create the transactions for Mesa Design and Aeki Inc.? I would like to validate the bank reconciliation.

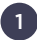

Anita • Accountant

Ok, what should I write next to the label?

You

You can copy the **bill reference** from the vendor bill.

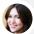

 Anita • Accountant

 Got it!

 Buy
 Hour Buy

 Buy
 Hour Buy

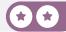

9

## Do the bank reconciliation

9

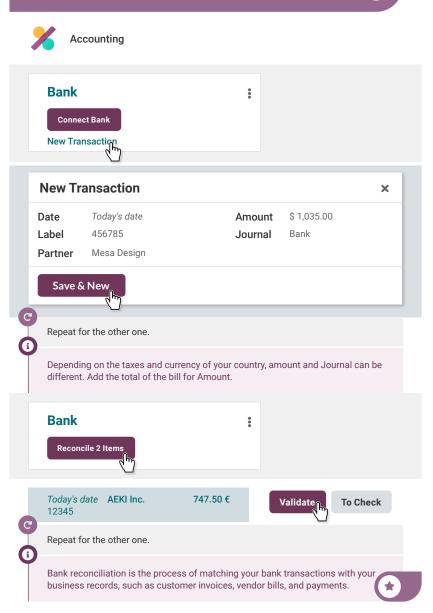

# Analyze the partner ledger 10

Anita, can you check if all invoices have been paid?

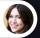

Anita • Accountar

Of course, let me check the Partner Ledger report.

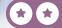

## Analyze the partner ledger

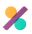

Accounting

Reporting 🕨 Partner Ledger

|                                  | Journal | Account | Ref | Due Date | Matching Number | Debit         | Credit        | Amount Currency | Balance       |
|----------------------------------|---------|---------|-----|----------|-----------------|---------------|---------------|-----------------|---------------|
| AEKI Inc. Open Journal Items     |         |         |     |          |                 | \$ 747.50     | \$ 1,495.00   |                 | \$ -747.50    |
| <ul> <li>Anita Oliver</li> </ul> |         |         |     |          |                 | \$ 1,788.06   | 5.6.00        |                 | \$ 1,788.06   |
| Azure Interior                   |         |         |     |          |                 | \$ 36,512.50  | \$ 656.77     |                 | \$ 35,855.73  |
| BE Company CoA                   |         |         |     |          |                 |               | \$ 12,500.00  |                 | \$ -12,500.00 |
| Deco Addict                      |         |         |     |          |                 | \$106,662.50  |               |                 | \$ 106,662.50 |
| Mesa Design                      |         |         |     |          |                 | \$ 1,035.00   | \$ 2,070.00   |                 | \$-1,035.00   |
| Jael Willis                      |         |         |     |          |                 | \$ 17,675.50  | \$ 0.00       |                 | \$ 17,675.50  |
| Unknown Partner                  |         |         |     |          |                 | \$502,627.67  | \$ 502,572.47 |                 | \$ 55.20      |
| Total                            |         |         |     |          |                 | \$ 667,048.73 | \$ 519,294.24 |                 | \$ 147,754.45 |

1

The Partner Ledger report displays the balance of your customers and suppliers by giving you an overview of all the debits and credits.

# Create your App

Following the great feedback you received from your Office Design services, you are ambitious and want to go further. So, you plan to rent fully-furnished offices. You already have a few offices, but you need a dedicated app to manage the properties.

Install the Studio App to run the following business flow.

| Initialize your app      | 1 |
|--------------------------|---|
| Design office form       | 2 |
| Record your offices      | 3 |
| Manage rental status     | 4 |
| Add a kanban view        | 5 |
| Automate an activity     | 6 |
| Improve the list view    | 7 |
| Create statistic reports | 8 |
| Design a report template | 9 |

## Install the app

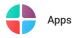

6

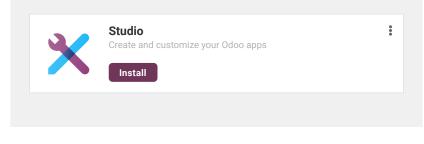

To quickly search for an app, you can use the top search bar.

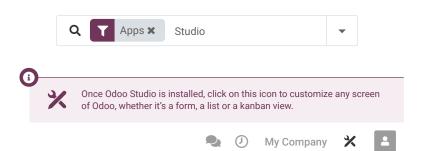

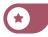

# Create your App Initialize your app

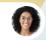

Sophia • Sales Manager

We need an app to manage our properties. It's not efficient to do everything in a spreadsheet.

You

1

#### I'll create an Office Rental app to manage our Offices.

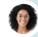

Sophia • Sales Manager

Great! I'm looking forward to it! Please make sure it has basic info, such as: the name, **picture**, and rental **price**.

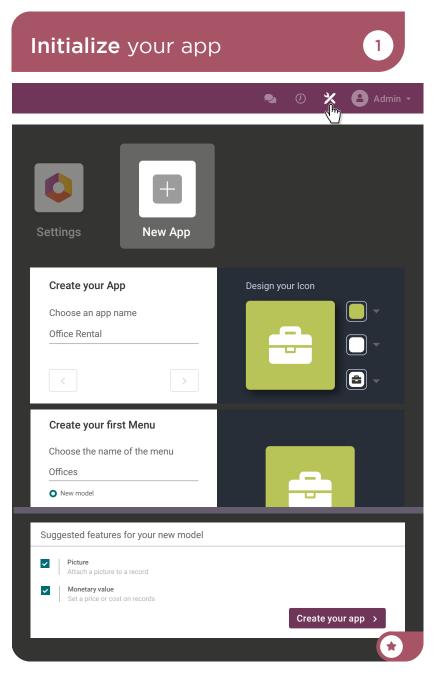

### Create your App **Design** office form

What information do you need on an office form?

Sophia • Sales Manager

So, I'll need the name, photo, and rental price, but also the capacity (number of available desks), address, and type of office (open space or closed space).

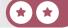

2

## Design office form

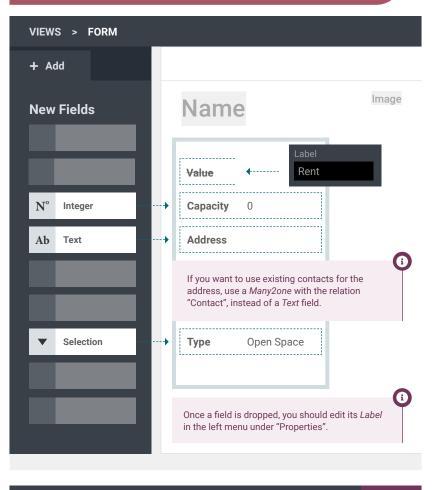

Edit Menu

+ New Model

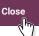

2

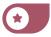

### Create your App **Record** your offices

Sophia, I created the Office Rental app. Can you add our properties in the app?

3

2

You

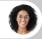

Sophia • Sales Manager

Ok, I will create our 3 offices for rent.

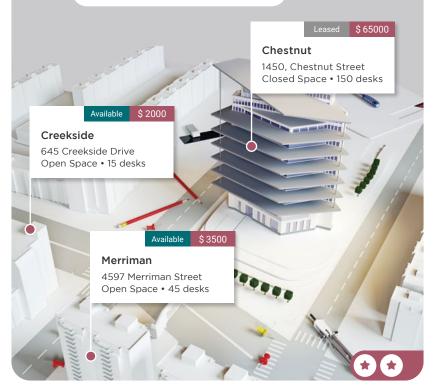

## Record your offices

Office Rental

New

## Merriman

| Rent     | \$3,500.00            |
|----------|-----------------------|
| Capacity | 45                    |
| Address  | Merriman Street, 4597 |
| Туре     | Open Space 👻          |

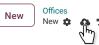

G

Repeat this operation to create the 2 other offices.

| Name      | Rent   | Capacity | Address               | Туре         |
|-----------|--------|----------|-----------------------|--------------|
| Chestnut  | 65 000 | 150      | Chestnut Street, 1450 | Closed Space |
| Creekside | 2 000  | 15       | Creekside Drive, 645  | Open Space   |

### Create your App Manage rental status

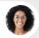

Sophia • Sales Manager

I can't believe that you are making this app by yourself!

Could we manage office status : Available ► Leased ► To renew?

Yes! I can add a pipeline status bar to the form.

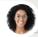

Sophia • Sales Manager

Great! Let me know when it's done, so I can **add the status for each office**.

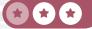

4

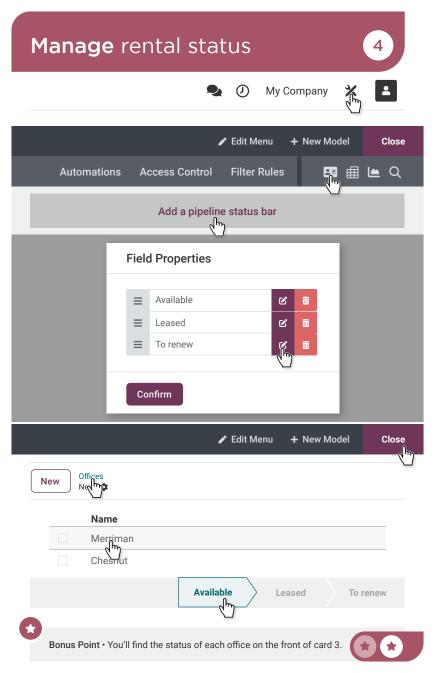

### Create your App Add a kanban view

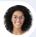

Sophia • Sales Manager

Is it possible to have an overview of which offices are available or leased?

Yes. I'll **activate a Kanban view** of the offices, with columns according to the **status** field.

5

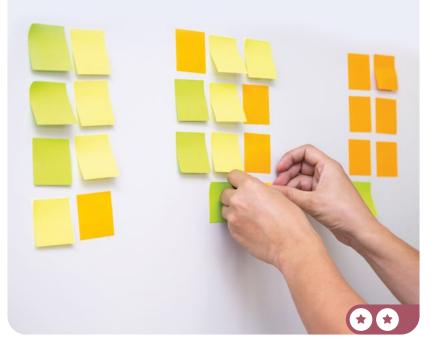

## Add a kanban view

#### III Office Rental Offices

Views

5

#### **Multiple Records Views**

| Activate View |  |
|---------------|--|
|               |  |
| Kanban        |  |

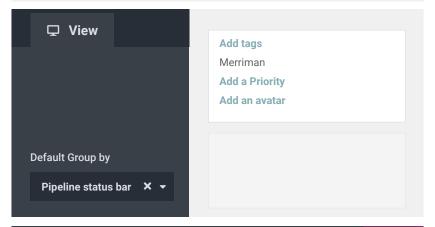

#### Close

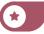

### Create your App Automate an activity

How do you make sure our clients are happy?

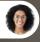

Sophia • Sales Manager

I asked them when I think about it.

Let's make this more professional by adding a new action on the stage "Leased". So that as soon as the office is in the Leased stage, there will be automatically a new activity type "To Do" with the title "Check up with the new renter", planned 1 month later.

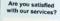

r logo here

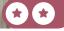

6

## Automate an activity

### **Office Rental** Offices

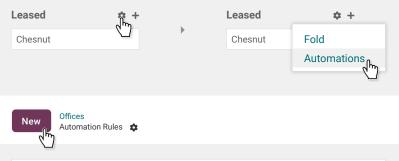

| Stage is set to<br>Trigger Stage is set to |  |
|--------------------------------------------|--|
| Actions To Do                              |  |
| Add a new action                           |  |

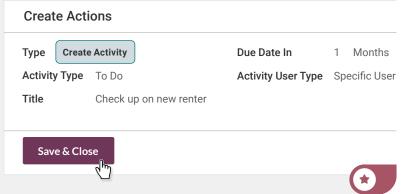

#### Create your App Improve the list view

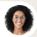

Sophia • Sales Manager

When browsing the list of offices, it would be useful to have more information, such as the office type, capacity, price, and status.

You

7

Good idea. I'll add these columns to the list view.

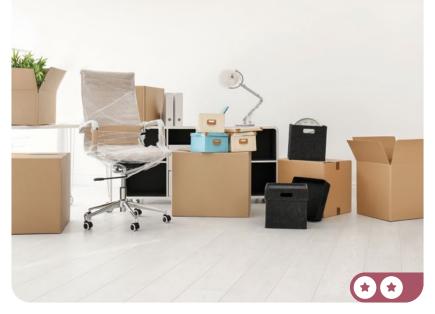

## Improve the list view

#### III Office Rental Offices

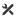

7

| Existing Fields > | ▼ Туре       | N°       | Capacity | ▼ Status      |
|-------------------|--------------|----------|----------|---------------|
|                   | - (          | - C      |          | Ļ             |
| Name              | Туре         | Capacity | Rer      | nt <b>  +</b> |
| Merriman          | Open Space   | 45       | 3,500.0  | 00            |
| Chestnut          | Closed Space | 150      | 65,000.0 | 00            |
| Creekside         | Open Space   | 15       | 2,000.0  | 00            |
|                   |              |          |          |               |
|                   |              |          |          |               |
|                   |              |          |          |               |

Close

1

When you are customizing a screen with Studio, you can easily switch to other views, using the *Views* tab.

### Create your App **Create** statistic reports

Sophia, I'm going to a meeting, do you know how I can show our office occupation rate easily?

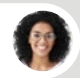

Sophia • Sales Manager

Why don't you create a graph view?

You

8

You

Good idea, I'll get the availability ratio (percentage of available desks by type).

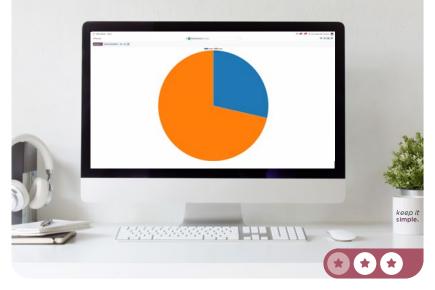

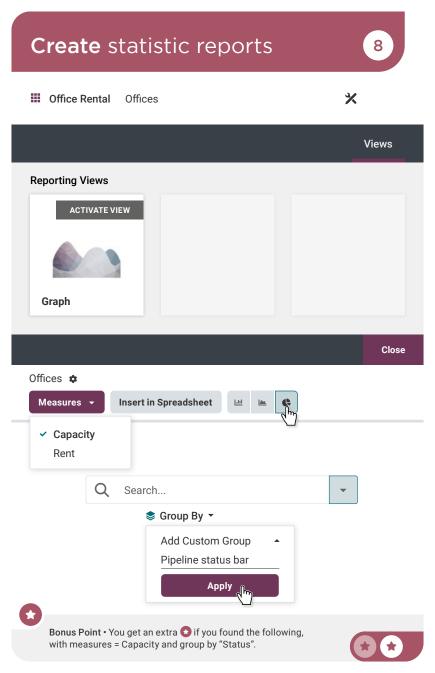

### Create your App Design a report template

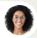

Sophia • Sales Manager

We'd like to publish our available offices in a magazine.

Is it possible to create a display with the **image**, **name**, address, rent, type, and capacity? Ideally, with a short text **about us** at the bottom of the page?

You

9

Sure! I'll create the ad for you, directly from the "Reports" menu in the app.

Merriman Merriman Street 4597

Туре Open Space

Rent \$ 3500.00

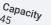

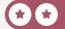

## Design a report template

#### X Office Rental Offices Reports Blank Create No header/footer Block $\rightarrow$ Field doc (Offices) > Image $\rightarrow$ doc (Offices) > Display Name Field Heading1 Width 800 рx >-Field doc (Offices) > Address $\rightarrow$ Field & Label Rent Type Capacity Ab About MyOffice Inc. Title Block Ab Text We are a team of passionate people whose goal is to improve everyone's life through disruptive products. We build great products to solve your business problems. i To print a report, click on Print in the top right corner.

9